# ΑΥΤΟΜΑΤΟΣ ΕΛΕΓΧΟΣ ΣΤΟ SCILAB: ΑΝΑΠΤΥΞΗ ΠΑΚΕΤΟΥ ΓΙΑ ΕΥΡΩΣΤΟ ΕΛΕΓΧΟ.

# ΟΝΟΜΑΤΕΠΩΝΥΜΟ ΣΠΟΥ∆ΑΣΤΡΙΑΣ: ΕΥΑΓΓΕΛΙΑ ∆ΑΠΚΑ ΕΠΙΒΛΕΠΩΝ ΚΑΘΗΓΗΤΗΣ : ∆Ρ ΣΤΑΥΡΟΣ ΒΟΛΟΓΙΑΝΝΙ∆ΗΣ

# ΤΕΧΝΟΛΟΓΙΚΟ ΕΚΠΑΙ∆ΕΥΤΙΚΟ Ι∆ΡΥΜΑ ΣΕΡΡΩΝ

# ΤΜΗΜΑ ΠΛΗΡΟΦΟΡΙΚΗΣ ΚΑΙ ΕΠΙΚΟΙΝΩΝΙΩΝ

# ΠΕΡΙΛΗΨΗ

Πολλά συστήµατα αυτοµάτου ελέγχου βγαίνουν από µοντελοποίηση. Όλα τα µοντέλα περιέχουν παραµέτρους που από την φύση τους αλλάζουν έτσι εµφανίστηκε η ανάγκη να κάνουµε έλεγχο ευστάθειας σε µοντέλα που οι παράµετροι τους αλλάζουν. Η µελέτη της ευστάθειας των πολυωνύµων είναι βασική για την ανάλυση πολλών προβληµάτων αυτόµατου ελέγχου. H ευστάθεια ενός συστήµατος καθορίζεται από τις ρίζες του χαρακτηριστικού πολυωνύµου ή ισοδύναµα του παρανοµαστή της συνάρτησης µεταφοράς. Αν οι συντελεστές του πολυωνύµου είναι γνωστοί τότε η ευστάθεια του µπορεί εύκολα να ελεγχθεί µε τη βοήθεια διαφόρων κριτηρίων και µεθόδων όπως αυτά των Routh, Hurwitz και πολλών άλλων. Η δυσκολία παρουσιάζεται όταν δεν γνωρίζουµε µε ακρίβεια τους συντελεστές δηλαδή όταν οι συντελεστές είναι σε διάστηµα. Η πτυχιακή αυτή έχει σαν στόχο να παρουσιάσει τρόπους µε τους οποίους θα επιλύονται τέτοιου είδους δυσκολίες .

# **ΠΕΡΙΕΧΟΜΕΝΑ**

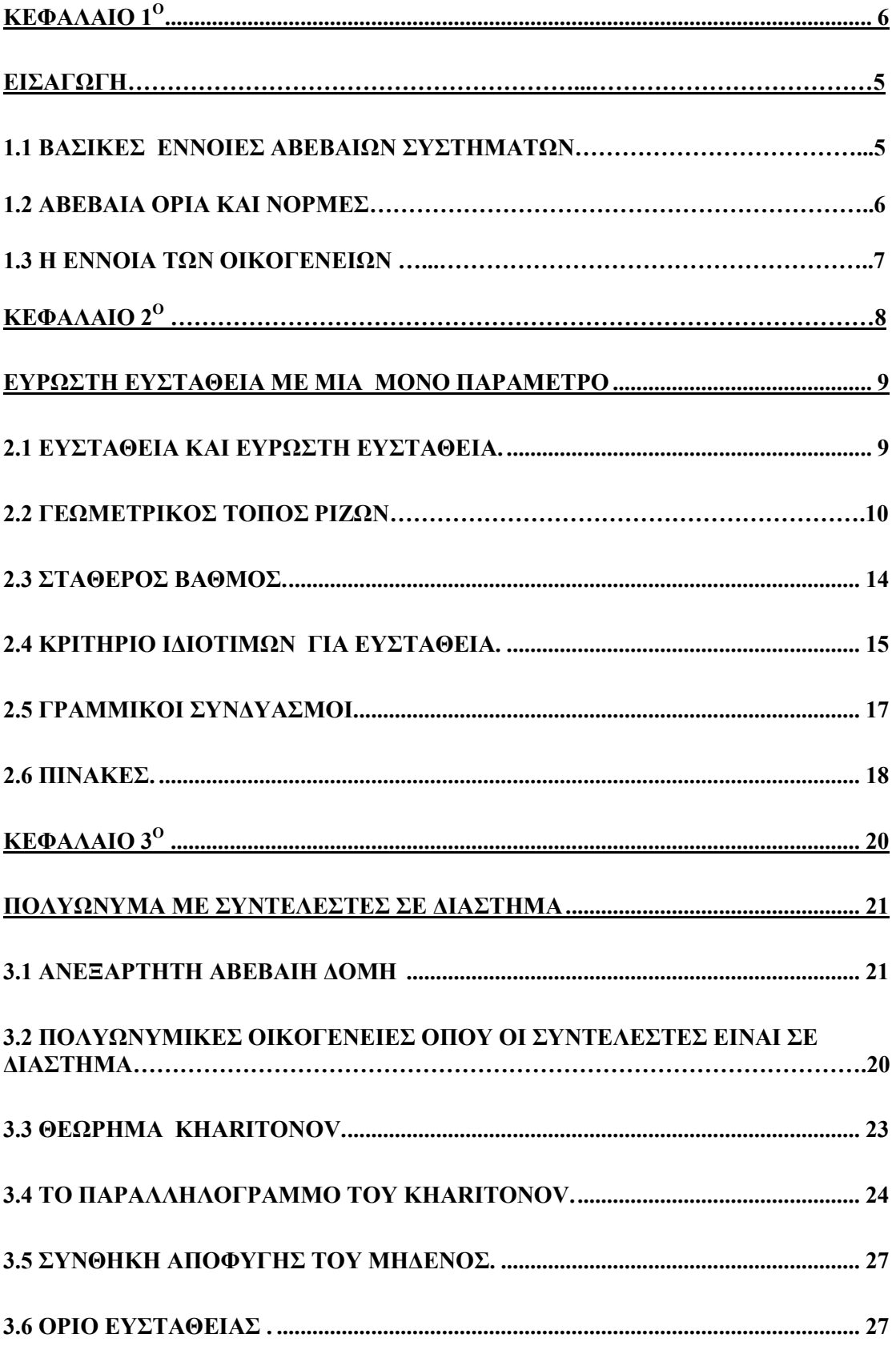

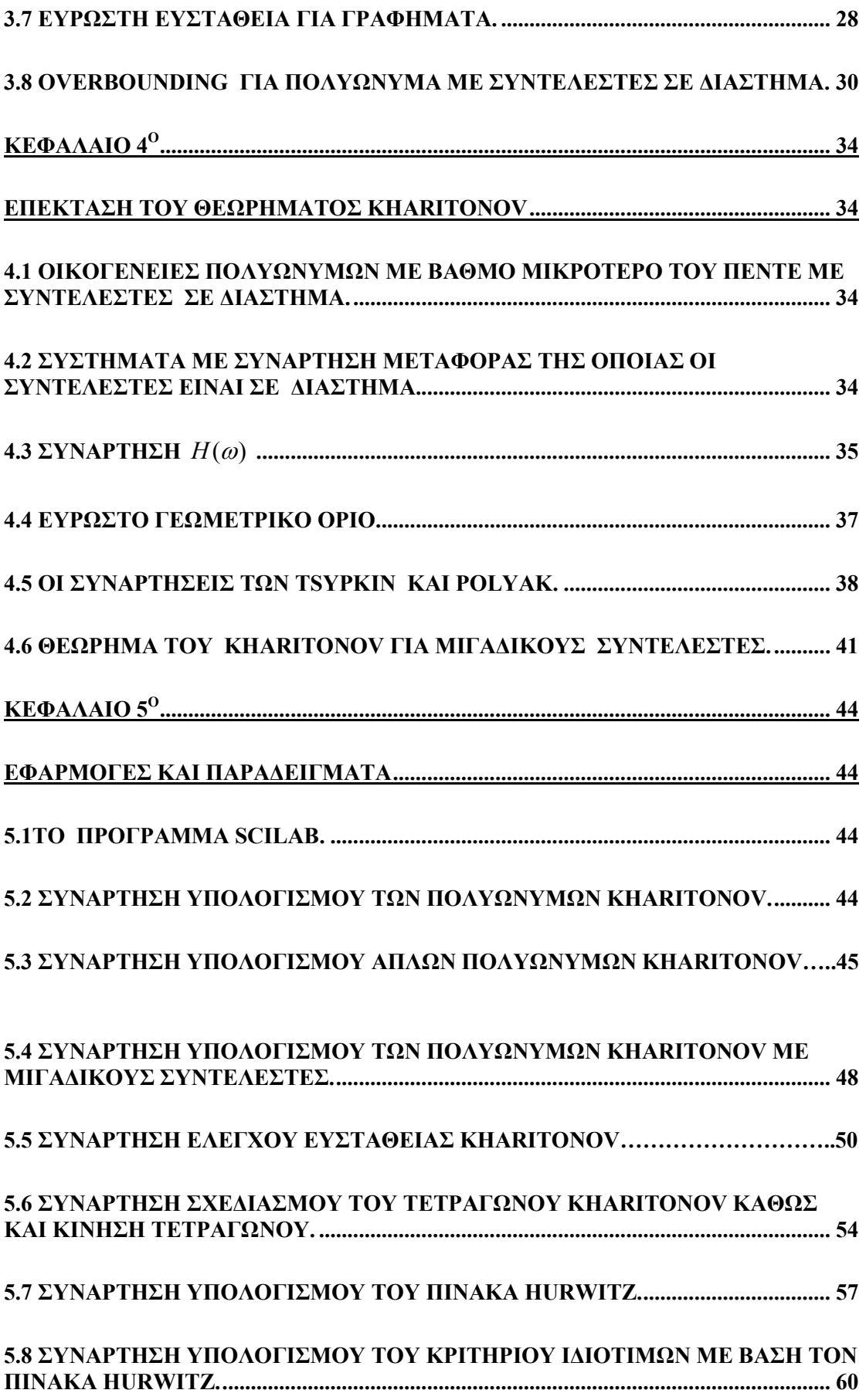

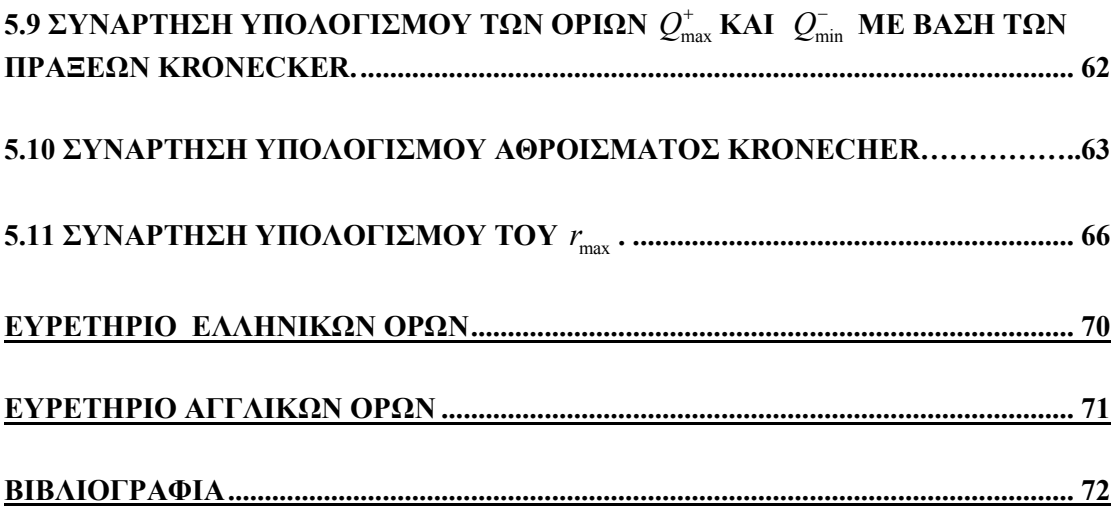

# Κεφάλαιο 1<sup>°</sup>

# ΕΙΣΑΓΩΓΗ

## 1.1ΒΑΣΙΚΕΣ ΕΝΝΟΙΕΣ ΑΒΕΒΑΙΩΝ ΣΥΣΤΗΜΑΤΩΝ.

Τα εύρωστα προβλήµατα αναφέρονται σε συστήµατα τα οποία οι περιγραφές τους περιέχουν συναρτήσεις µε αβέβαιες παραµέτρους. Στα περισσότερα βιβλία µια συνάρτηση μεταφοράς  $P(s)$  ή ένα πολυώνυμο  $p(s)$  έχουν την μεταβλητή s ως ένα µόνο όρισµα. Εδώ ωστόσο χρησιµοποιούµε δύο ορίσµατα στις συναρτήσεις και τις γράφουμε με την μορφή  $P(s,q)$ . Γράφοντας  $P(s,q)$  δείχνουμε την εξάρτηση της συνάρτησης µεταφοράς από το διάνυσµα της αβέβαιης παραµέτρου q.

Χρησιµοποιούµε την µεταβλητή q για να ορίσουµε το διάνυσµα της πραγματικής  $\;$ αβέβαιης παραμέτρου  $q_{\scriptscriptstyle i}$  . Συχνά αναφέρουμε την μεταβλητή  $q$  ως αβεβαιότητα. Αν η αβεβαιότητα είναι λ-διαστάσεων είναι πιο εύκολο να περιγράψουμε το q γράφοντας ως  $q = (q_1, q_2, q_3, \ldots, q_{\lambda})$  σε αντίθετες με περιπτώσεις το q ορίζεται ως διάνυσµα στήλης.

Αν ο αριθµητής και ο παρανοµαστής µιας συνάρτησης µεταφοράς είναι πολυώνυµα µε αβεβαιότητα, τότε η συνάρτηση µεταφοράς γράφεται ως:

$$
P(s,q) = \frac{N(s,q)}{D(s,q)} \quad (1.1.1)
$$

όπου τα πολυώνυμα  $N(s, q)$  και  $D(s, q)$  εξαρτώνται από την μεταβλητή q. Aντίστοιχα και τα πολυώνυμα  $N(s, q)$  και  $D(s, q)$  μπορούν να οριστούν με βάση την µεταβλητή q και να έχουν την µορφή:

$$
N(s,q) = \sum_{i=0}^{m} a_i(q) s^i \quad (1.1.2)
$$

και

$$
D(s,q) = \sum_{i=0}^{n} b_i(q) s^i \quad (1.1.3)
$$

Αν ένα γραµµικό σύστηµα περιγράφεται στο χώρο των καταστάσεων ως  $x(t) = Ax(t)$ , μπορούμε να δείξουμε την εξάρτηση που έχει από το q γράφοντας το ως

$$
x(t) = A(q)x(t).
$$

Με την λέξη αβεβαιότητα περιγράφονται όλες οι µεταβλητές οι οποίες εξαρτώνται από την μεταβλητή q. Μπορούμε να ορίσουμε μια αβέβαιη συνάρτηση μεταφοράς γράφοντας την ως  $P(s,q)$ , ένα αβέβαιο πολυώνυμο ως  $N(s,q)$  και τέλος ένα αβέβαιο πίνακα ως  $A(q)$ . Αν ο αριθμητής και ο παρονομαστής μιας συνάρτησης µεταφοράς εξαρτούνται από διαφορετικές αβέβαιες µεταβλητές, µπορούµε να χρησιµοποιήσουµε και µια δεύτερη µεταβλητή για να περιγράψουµε την αβεβαιότητα. Σε αυτές τις περιπτώσεις η σχέση (1.1.1) γράφετε ως

$$
P(s,q,r) = \frac{N(s,q)}{D(s,r)} \quad (1.1.4)
$$

 $\delta \pi$ ου  $N(s, q)$  και  $D(s, r)$  είναι αβέβαια πολυώνυμα.

Όταν οι αβέβαιες παραµέτρους q και r παίρνουν συγκεκριµένες τιµές, θα γράφονται  $q_0$ και  $r_0$ . Όταν ένα αβέβαιο πολυώνυμο έχει συγκεκριμένες τιμές των παραμέτρων αβεβαιότητας θα γράφεται ως  $p(s,q) = q_0 + q_1 s + q_2 s^2$  όπου το  $q \in R^3$ , ενώ η αντίστοιχη αβέβαιη συνάρτηση µεταφοράς ως

$$
P(s,q,r) = \frac{\sum_{i=0}^{m} q_i s^i}{\sum_{i=0}^{n} r_i s^i} (1.1.5)
$$

όπου το  $q \in R^{m+1}$  και το  $r \in R^{n+1}$ .

#### 1.2 ΑΒΕΒΑΙΑ ΟΡΙΑ ΚΑΙ ΝΟΡΜΕΣ.

Σε πολλά προβλήµατα που έχουν να κάνουν µε την ευστάθεια συχνά χρησιμοποιούμε το όρο  $q \in Q$  για να δηλώσουμε το όριο αβεβαιότητας των διανυσµάτων µε τις αβέβαιες παραµέτρους q . Οι δυο πιο σηµαντικές νόρµες που χρησιμοποιούμε στα αβέβαια συστήματα είναι η μέγιστη νόρμα  $\ell^\infty$ και η ευκλείδεια νόρμα  $\ell^2$  .Η μέγιστη νόρμα (max norm) δίνεται από την σχέση

$$
||q||_{\infty} = \max_{i} |q_i| \quad (1.2.1)
$$

ενώ η ευκλείδεια νόρµα (Euclidian norm) δίνεται από την σχέση

$$
||q||_2 = \left(\sum_{i=1}^{\ell} q_i^2\right)^{\frac{1}{2}} (1.2.2)
$$

Με  $\ell^1$  ορίζουμε την νόρμα διαμάντι (diamond norm) η οποία δίνεται από την σχέση

$$
||q||_1 = \sum_{i=1}^{\ell} |q_i| \ (1.2.3).
$$

Σε µερικές περιπτώσεις µπορούµε να χρησιµοποιήσουµε και βάρη αντί για νόρμες . Για παράδειγμα έστω ότι έχουμε τα βάρη  $w_1, w_2, . . . . . , w_\ell$  τα οποία είναι θετικά, με βάση την ευκλείδεια νόρμα προκύπτει η σγέση

$$
\sum_{i=1}^{\ell} w_i^2 q_i^2 \le 1 \quad (1.2.4)
$$

οπού µπορεί να απεικονιστεί γραµµικά σαν έλλειψη .

#### 1.3 Η ΕΝΝΟΙΑ ΤΩΝ ΟΙΚΟΓΕΝΕΙΩΝ.

Μια αβέβαιη συνάρτηση µαζί µε το όριο αβεβαιότητας ορίζουν µια οικογένεια συναρτήσεων. Έστω ότι έχουμε το αβέβαιο πολυώνυμο  $P(s, q)$  με όριο αβεβαιότητας Q τότε η οικογένεια του πολυωνύμου ορίζεται ως  $P = \{p(.,q) : q \in Q\}$ . Αντίστοιχα αν έχουµε µια συνάρτηση µεταφοράς, που δίνεται από την σχέση  $P(s,q)$  =  $\displaystyle \frac{N(s,q)}{D(s,q)}$ όπου  $\displaystyle \frac{N(s,q)}{N(s,q)}$  και  $\displaystyle \frac{D(s,q)}{N(s,q)}$  είναι πολυώνυμα τότε ορίζουμε τις σχέσεις  $N = \{N(., q) : q \in Q\}$  και  $D = \{D(., q) : q \in Q\}$  για να δηλώσουμε τις οικογένειες του  $N(s, q)$  και  $D(s, q)$  αντίστοιχα. Αν το  $A(q)$  είναι πίνακας ο οποίος εξαρτάται από την µεταβλητή q η οικογένεια του πίνακα δίνεται από την σχέση  $A = \{A(q) : q \in Q\}$ .

Είναι σηµαντικό να γίνει διαχωρισµός µεταξύ των αβέβαιων µεταβλητών και των οικογενειών. Το αβέβαιο πολυώνυμο  $p(s,q)$  και η οικογένεια πολυωνύμων  $P = \{p(., q) : q \in Q\}$  είναι διαφορετικές έννοιες. Το αβέβαιο πολυώνυμο  $p(s,q)$ είναι συνδυασμός του αβέβαιου ορίου  $O$  και της οικογένειας πολυωνύμων  $P$ .

# Κεφάλαιο 2<sup>ο</sup>

# ΕΥΡΩΣΤΗ ΕΥΣΤΑΘΕΙΑ ΜΕ ΜΙΑ ΜΟΝΟ ΠΑΡΑΜΕΤΡΟ

Στο κεφάλαιο αυτό θα παρουσιάσουµε τα προβλήµατα που προκύπτουν προσπαθώντας να ορίσουµε την έννοια της εύρωστης ευστάθειας. Θα εισάγουµε κάποιες βασικές έννοιες οι οποίες αφορούν οικογένειες πολυώνυµων ή πινάκων οι οποίες περιγράφονται από µία µόνο αβέβαιη παράµετρο καθώς και θα παρουσιαστούν αρκετά παραδείγµατα.

#### 2.1 ΕΥΣΤΑΘΕΙΑ ΚΑΙ ΕΥΡΩΣΤΗ ΕΥΣΤΑΘΕΙΑ.

Πολλές οικογένειες πολυωνύµων αλλά και πινάκων περιγράφονται µε µία µόνο παράµετρο. Οι λόγοι για τους οποίους γίνεται από είναι τρεις . Πρώτον για λόγους κατανόησης, καθώς η χρήση µιας µόνο παραµέτρου διευκολύνει κάποιον να κατανοήσει πιο γρήγορα τις πράξεις που γίνονται και τον τρόπο µε τον οποίο προκύπτουν τα αποτελέσµατα. ∆εύτερον η χρήση µιας µόνο παραµέτρου παράγει πιο έγκυρα αποτελέσµατα σε σχέση µε αυτά των δύο ή και περισσότερων παραµέτρων . Τέλος υπάρχουν περισσότερα θεωρητικά αποτελέσµατα για την εύρωστη ευστάθεια πολυωνύµων µε µια αβέβαια παράµετρο. Αρχίζουµε µε κάποιους βασικούς ορισµούς.

Πολυώνυμο (Polynomial): Μια συνάρτηση  $p: R \to R$  ονομάζεται πολυώνυμο ή πολυωνυµική συνάρτηση αν υπάρχει πεπερασµένη ακολουθία  $(a_0, a_1, \dots, a_n) \in R^{n+1}$  τέτοια ώστε να ισχύει  $p(x) = a_0$ 1  $(x) = a_0 + \sum a_k x^k, x$  $\sum_{k=1}^{n} a_k x^k$ k k  $p(x) = a_0 + \sum a_k x^k, x \in R$ =  $a_0$  +  $\sum_{k=1} a_k x^k$ ,  $x \in R$ . Η ταυτότητα

 $\boldsymbol{0}$ 1  $(x)$  $\sum_{k=1}^{n} k_k$ k k  $p(x) = a_0 + \sum a_k x^k$  $= a_0 + \sum_{k=1} a_k x^k$  ονομάζεται αναπαράσταση του πολυωνύμου  $p$  και τα  $a_0, a_1, \cdots, a_n$  συντελεστές του πολυωνύμου. Η αναπαράσταση του πολυωνύμου είναι µοναδική.

**Ευστάθεια (Stability):** Ένα πολυώνυμο  $p(s)$  είναι ευσταθές όταν όλες οι ρίζες του βρίσκονται στο αριστερό µιγαδικό ηµιεπίπεδο.

Εύρωστη Ευστάθεια (Robust Stability): Μια οικογένεια πολυωνύµων  $P = \{p(., q) : q \in Q\}$  είναι εύρωστα ευσταθής εάν για όλα τα  $q \in Q$  οι ρίζες των  $p(s,q)$  βρίσκονται στο αριστερό μιγαδικό ημιεπίπεδο.

Στα παρακάτω παραδείγµατα θα εξετάσουµε την ευστάθεια µιας οικογένειας πολυωνύµων :

#### ΠΑΡΑ∆ΕΙΓΜΑ (Ευστάθεια πολυωνύµων )

Έχουμε την συναρτήσεων μεταφορών  $P(s,q) = \frac{1}{s-1}$  $(s-q)$  $P(s,q)$  $s - q$ = − όπου το  $|q| \leq 2$ . Όταν το σύστημα ισορροπεί συνδέεται με μία ανάδραση  $C(s) = 1$  και αποκτά την εξής μορφή  $H(s,q) = \frac{1}{s}$  $(s, q)$  $H(s,q)$  $p(s,q)$  $=\frac{1}{(1 + \alpha)^2}$  όπου  $p(s,q) = s + 1 - q$ .

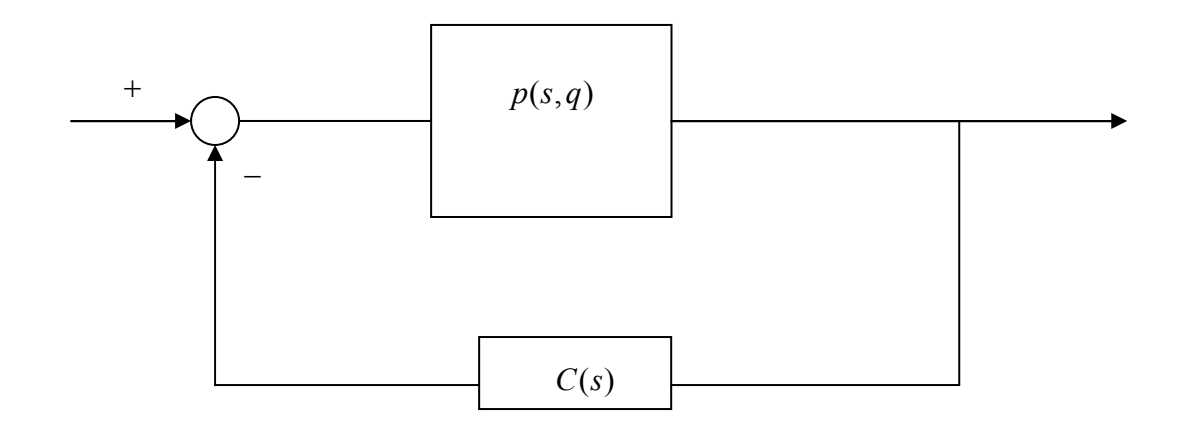

Από τον παρονομαστή της συνάρτησης μεταφοράς  $H(s,q)$  προκύπτει ότι έχει μία μονή ρίζα την  $s_{1}(q)$  =  $-1+q$  . Στο συμπέρασμα στο οποίο καταλήγουμε είναι ότι η οικογένεια  $H(s,q)$  δεν είναι εύρωστα ευσταθής επειδή για  $q \ge 1$  η ρίζα  $s_1(q)$ βρίσκεται στο δεξί µιγαδικό ηµιεπίπεδο. Εποµένως για τα όρια αβεβαιότητας που είναι  $|q| \leq r$ , εύκολα μπορούμε να πούμε ότι η οικογένεια  $H(s,q)$  είναι εύρωστα ευσταθής αν και µόνο αν ισχύει r <1.

#### ΠΑΡΑ∆ΕΙΓΜΑ (Ευστάθεια πολυωνύµων )

Eχουμε το αβέβαιο πολυώνυμο  $p(s,q) = s^2 + (2-q)s + (3-q)$  του οποίου οι συντελεστές είναι θετικοί με  $q \in Q = [0, 4]$ . Χρησιμοποιώντας την διακρίνουσα βρίσκουµε τις εξής δύο ρίζες:

$$
s_{1,2} = \{(-1 + \frac{q}{2}) \pm j(\sqrt{8 - \frac{q^2}{2}}) \text{ av } 0 \le q \le 2\sqrt{2} \}
$$
  

$$
s_{1,2} = \{(-1 + \frac{q}{2}) \pm j(\sqrt{q^2 - \frac{8}{2}}) \text{ av } 2\sqrt{2} \le q \le 4\}
$$

Άρα το πολυώνυμο  $p(s,q)$  είναι εύρωστα ευσταθές όταν  $q \in Q' = (-\infty,2]$  . Στο συµπέρασµα το οποίο καταλήγουµε είναι ότι η οικογένεια πολυωνύµων  $P = \{p(., q) : q \in Q\}$  δεν είναι εύρωστα ευσταθή.

#### 2.2 ΓΕΩΜΕΤΡΙΚΟΣ ΤΟΠΟΣ ΡΙΖΩΝ.

Το  $p(s,q)$  είναι ένα αβέβαιο πολυώνυμο το οποίο έχει μία μόνο αβέβαιη παράµετρο η οποία εισάγεται γραµµικά στους συντελεστές. Ένας γραφικός τρόπος για να ελέγξουµε την εύρωστη ευστάθεια σε ένα σύστηµα είναι ο γεωµετρικός τόπος ριζών .

Έστω το παρακάτω σύστηµα ανάδρασης

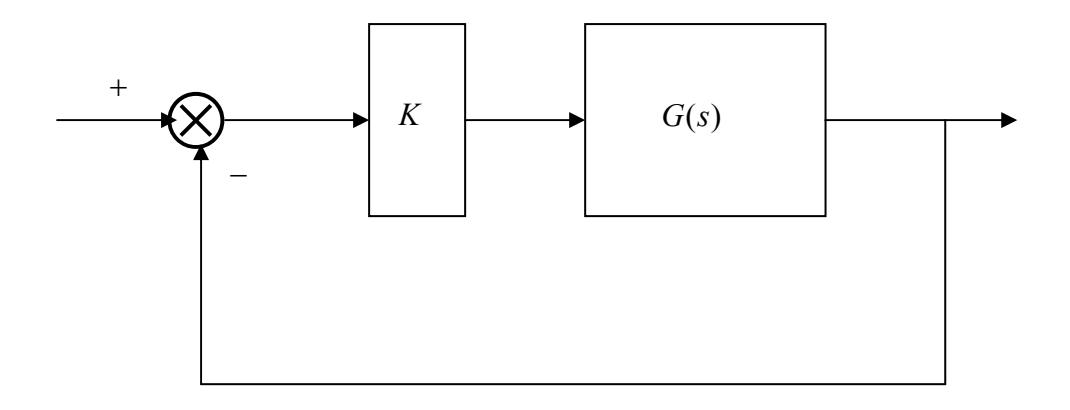

όπου  $G(s) = \frac{N(s)}{D(s)}$  και K είναι συναρτήσεις μεταφοράς δύο συστημάτων. Η συνάρτηση µεταφοράς του κλειστού συστήµατος θα είναι

$$
T(s) = \frac{G(s)}{1 + G(s)K} = \frac{KN(s)}{D(s) + N(s)K}
$$

όπου K είναι ο συντελεστής κέρδους.

Οι ρίζες της εξίσωσης  $D(s) + N(s)K = 0$  μας δίνει τους πόλους του συστήµατος .Η θέση των πόλων στο µιγαδικό επίπεδο αλλάζει καθώς µεταβάλλουµε το K. Αν θέσουµε K πολύ κοντά στο 0 τότε οι πόλοι του κλειστού συστήµατος θα είναι πολύ κοντά µε τους πόλους του ανοιχτού συστήµατος G(s). Όταν το K λαµβάνει πολύ µεγάλες τιµές τότε οι πόλοι του κλειστού συστήµατος τείνουν να συµπέσουν µε τα µηδενικά του ανοιχτού συστήµατος όταν αυτά είναι αρκετά, αλλιώς πάνε στο άπειρο. Επομένως το K ανήκει στο διάστημα  $K \in [0,1)$ . Το γράφημα που δείχνει πως µεταβάλλονται οι πόλοι του κλειστού συστήµατος στο µιγαδικό επίπεδο όταν αυξάνεται το K ονοµάζεται γεωµετρικός τόπος ριζών.

Γεωµετρικός τόπος (Root Locus): Είναι µια τροχιά σηµείων στο µιγαδικό επίπεδο, πάνω στην οποία κινούνται οι ρίζες ενός συστήµατος καθώς µεταβάλλεται κάποια συγκεκριµένη παράµετρος.

#### ΠΑΡΑ∆ΕΙΓΜΑ (Γεωµετρικός τόπος)

Eχουμε το αβέβαιο πολυώνυμο  $p(s,q) = s^2 + (2-q)s + (3-q)$  το οποίο μπορεί να γραφεί και με την μορφή  $p(s,q) = (s^2 + 2s + 3) - q(s+1)$ . Θεωρούμε το σύστημα

$$
P(s,q) = \frac{-(s+1)}{s^2 + 2s + 3}
$$

όπου q είναι το κέρδος και το οποίο συνδέεται µε µία µοναδιαία ανάδραση όπως φαίνεται στο παρακάτω σχήµα.

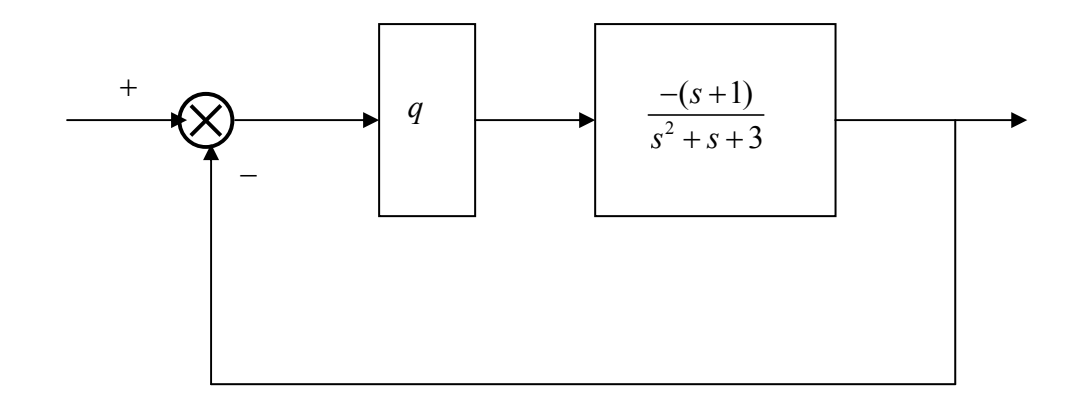

Αν το αβέβαιο όριο  $Q$  έχει διαστάσεις  $\ [q^-,q^+]$  μας ενδιαφέρει το μέρος -του γεωμετρικού τόπου που αντιστοιχεί στο  $q$  που είναι μεταξύ του  $|q^-|$  και του  $|q^+|$ .

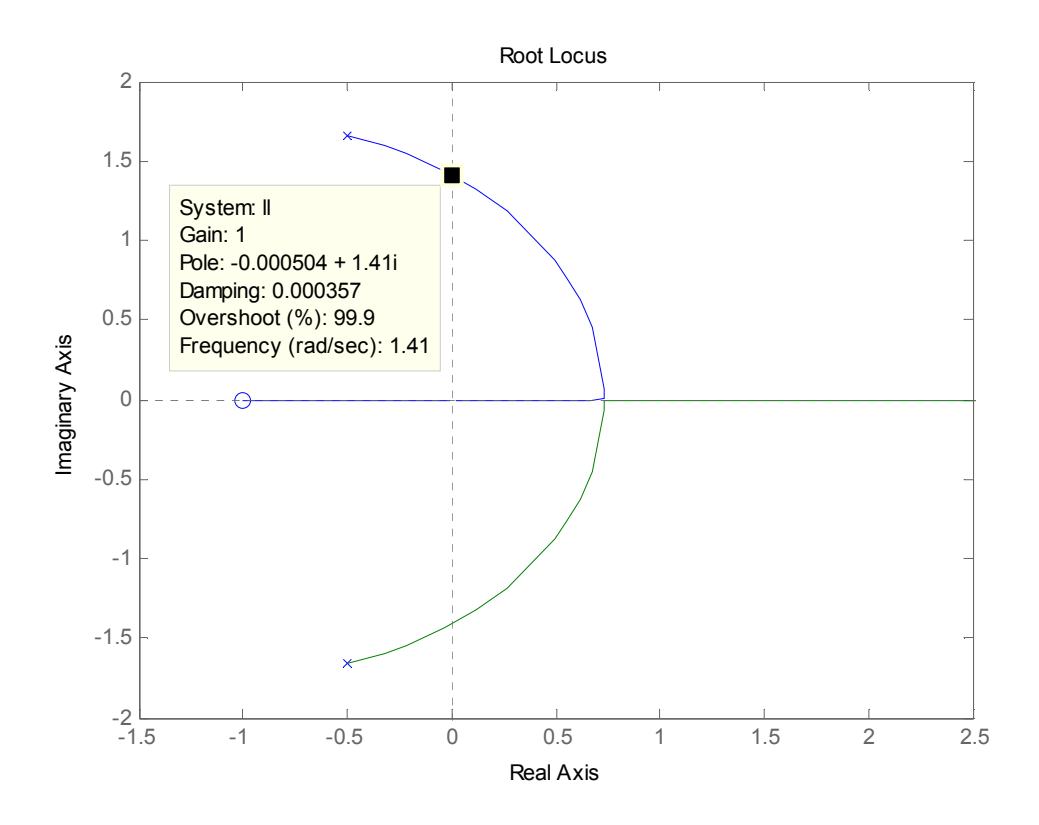

 Γενικεύοντας την έννοια του γεωµετρικού τόπου υποθέτουµε ότι το πολυώνυμο  $p(s,q)$  έχει βαθμό *n* για όλα  $q \in Q$  και αβέβαιους συντελεστές οι οποίοι εξαρτώνται γραμμικά από την αβέβαιη παράμετρο  $q$  , ο συντελεστής  $\,a_i(q)\,$ του  $\,s^i\,$ του  $p(s, q)$  είναι της μορφής

$$
a_i(q) = a_i q + \beta_i
$$

όπου  $a_i$ και  $\beta_i$  είναι πραγματικοί συντελεστές. Λαμβάνοντας υπόψη την μορφή του  $a_i(q)$  το αβέβαιο πολυώνυμο  $p(s,q)$  γράφεται

$$
p(s,q) = p_0(s) + qp_1(s)
$$

όπου το πολυώνυμο  $p_{\scriptscriptstyle 0}(s)$  είναι ευσταθές πμε θετικούς συντελεστές. Μπορούμε να µελετήσουµε την εύρωστη ευστάθεια χρησιµοποιώντας το διάγραµµα του γεωµετρικού τόπου για το σύστηµα

$$
P(s) = \frac{p_1(s)}{p_0(s)}
$$

το οποίο συνδέεται µε την µοναδιαία ανάδραση και το κέρδος q όπως φαίνεται στο σχήµα.

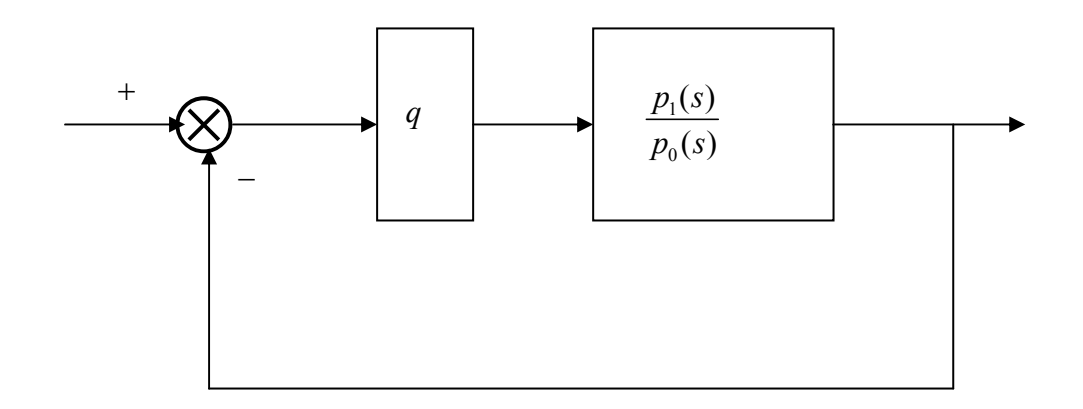

Κάτι τέτοιο είναι δυνατόν καθώς το κλειστό σύστημα έγει συνάρτηση μεταφοράς με παρονομαστή  $p(s,q)$ .

Η βασική συνθήκη που πρέπει να ισχύει για τον εύρωστη ευστάθεια είναι ότι κάθε ρίζα του πολυωνύµου που είναι µέσα στο διακεκριµένο σύνολο του γεωµετρικού τόπου πρέπει να βρίσκεται στο αριστερό µιγαδικό επίπεδο. Ωστόσο αυτή η ερµηνεία δεν είναι και η καλύτερη γιατί αφορά τα συστήµατα των οποίων οι συντελεστές εξαρτώνται γραµµικά από µια παράµετρο q . Αν οι συντελεστές εξαρτώνται από την µεταβλητή q και είναι µη γραµµικοί δεν υπάρχει σύστηµα ανάδρασης που να σχετίζεται µε προβλήµατα και µε τους κανόνες του γεωµετρικού τόπου .

#### 2.3 ΣΤΑΘΕΡΟΣ ΒΑΘΜΟΣ.

Yποθέτουμε ότι το πολυώνυμο  $p(s,q)$  έχει βαθμό n για όλα τα  $q \in Q$ . Το αντικείµενο αυτής της παραγράφου είναι να ορίσουµε την έννοια του σταθερού  $\beta$ αθμού για το πολυώνυμο  $p(s,q)$ .

Σταθερός Βαθµός (Invariant Degree): Μια οικογένεια πολυωνύµων η οποία περιγράφεται από την σχέση  $P = \{ p(., q) : q \in Q \}$ λέγεται ότι είναι σταθερού βαθμού αν ισχύει η εξής σχέση

deg  $p(s, q<sup>1</sup>) =$ deg  $p(s, q<sup>2</sup>)$  για κάθε  $q<sup>1</sup>, q<sup>2</sup> \in Q$ .

Αν το αβέβαιο πολυώνυμο περιγράφεται από την σχέση  $p(s,q)=\sum_{i=0}^n a_i(q)s^i$  τότε η οικογένεια  $P$  είναι σταθερού βαθμού αν και μόνο αν το  $a_n(q) \neq 0$  για όλα τα  $q \in Q$ .

#### 2.4 ΚΡΙΤΗΡΙΟ Ι∆ΙΟΤΙΜΩΝ ΓΙΑ ΕΥΣΤΑΘΕΙΑ.

Θεωρούμε το αβέβαιο πολυώνυμο  $p(s, q) = p_0(s) + qp_1(s)$  με αβέβαια όρια τα οποία κυμαίνονται  $Q = [q^-, q^+]$  . Στην παράγραφο αυτή αντί να χρησιμοποιήσουμε το γεωμετρικό τόπο ριζών, θα παρέγουμε άλλους τρόπους λύσεων για να αντιµετωπίσουµε τα προβλήµατα που αφορούν την εύρωστη ευστάθεια. Χρησιμοποιούμε τους συντελεστές  $p_{\scriptscriptstyle 0}(s)$  και  $-p_{\scriptscriptstyle 1}(s)$  για να ορίσουμε πίνακες των οποίων οι ιδιοτιµές µας λένε τι πρέπει να γνωρίζουµε σχετικά µε την εύρωστη ευστάθεια.

Υποοικογένειες (Subfamilies): Θεωρούμε το αβέβαιο πολυώνυμο  $p(s,q) = p_0(s) + qp_1(s)$ . Το πολυώνυμο  $p_0(s)$  είναι ευσταθές. Το αβέβαιο όριο δίνεται από το διάστημα  $Q = [q^-, q^+]$  όπου  $q^- ≤ 0$  και  $q^+ ≥ 0$ . Ορίζουμε τις υποοικογένειες

$$
P(q^+) = \{p(.,q): 0 \le q \le q^+\}
$$

και

$$
P(q^-) = \{p(.,q) : q^- \le q \le 0\}
$$

οι οποίες προέρχονται από την πολυωνυμική οικογένεια  $P = \{p(.,q) : q \in Q\}$ .

Μέγιστο ευσταθές διάστηµα (Maximal Stability Interval ): Με βάση την υποοικογένεια  $P(q^{\pm})$ το θετικό (δεξί) όριο ευστάθειας της οικογένεια δίνεται από τον τύπο

 $P(q^+) = \sup \{q^+ : P(q^+) \text{~e}$ ίναι εύρωστα ευσταθές $\},$ 

Αντίστοιχα με βάση την υποοικογένεια  $P(q<sup>-</sup>)$  το αρνητικό (αριστερό) εύρωστο όριο δίνεται από τον τύπο

 $P(q^-) = \inf\{q^- : P(q^-)\}$  είναι εύρωστα ευσταθές }

Τέλος το διάστηµα

$$
Q_{\text{max}} = (q_{\text{min}}^-, q_{\text{max}}^+)
$$
 (2.4.1)

µας δίνει το µέγιστο διάστηµα της εύρωστης ευστάθειας.

#### Ο Πίνακας του Hurwitz ( Hurwitz Matrix): Έστω το πολυώνυµο

 $p(s) = a_n s^n + a_{n-1} s^{n-1} + \cdots + a_1 s + a_0$ 

όπου  $a_n > 0$ , ο πίνακα  $n \times n$  ορίζεται ως

$$
H(p) = \begin{bmatrix} a_{n-1} & a_{n-3} & 0 & 0 \\ a_n & a_{n-2} & \vdots & \vdots \\ 0 & a_{n-1} & \ddots & 0 & 0 \\ 0 & a_n & a_0 & 0 \\ \vdots & \vdots & \vdots & a_1 & 0 \\ 0 & 0 & a_2 & a_0 \end{bmatrix}
$$

ο οποίος ονομάζεται Πίνακας Hurwitz που αντιστοιχεί στο πολυώνυμο  $p(s)$ 

Kριτήριο ευστάθειας Hurwitz (Hurwitz Stability Criterion): Το πολυώνυμο  $p(s)$ είναι ευσταθές εάν και µόνο αν όλες οι πρωταρχικές ελάσσονες ορίζουσες του πίνακα  $H(p)$  είναι θετικές. Η πρώτη πρωταρχική ελάσσονα (first principal minors) δίνεται από την σχέση $\Delta_1 = \alpha_n - 1$  ενώ η δεύτερη (second principal minors) από την

$$
\sigma \chi \acute{\epsilon} \sigma \eta \Delta_2 = \det \begin{bmatrix} a_{n-1} & a_{n-3} \\ a_n & a_{n-2} \end{bmatrix}
$$

 Και η τελευταία πρωταρχική ελάσσονα ορίζουσα (last principal minor) ισούται  $\Delta_n = \det H(p)$ 

**Ορισμός των ιδιοτιμών**  $\lambda_{\max}^+(M)$  και  $\lambda_{\min}^-(M)$ : Σε ένα πίνακα  $M$  διαστάσεων  $n \times n$ συμβολίζουμε με  $\lambda_{\max}^+(M)$ την μέγιστη πραγματική θετική ιδιοτιμή του  $M$  .Όταν ο πίνακας  $M$  δεν έχει κάποια μέγιστη πραγματική θετική ιδιοτιμή τότε $\lambda^+_{\text{max}}(M) \!=\! 0^+$ . Αντίστοιχα σε ένα πίνακα  $M$  διαστάσεων  $n \times n$  ορίζουμε με  $\lambda^-_{\min}(M)$  την ελάχιστη πραγματική αρνητική ιδιοτιμή του  $M$ . Όταν ο πίνακας  $M$  δεν έχει κάποια ελάχιστη πραγματική αρνητική ιδιοτιμή τότε  $\lambda^-_{\min}(M)$  =  $0^-$ .

Κριτήριο Ιδιοτιµών (Eigenvalue Criterion): Θεωρούµε το αβέβαιο πολυώνυµο  $p(s,q) = p_0(s) + qp_1(s)$ , το  $p(s,0) = p_o(s)$  είναι ευσταθές και έχει θετικούς συντελεστές και ισχύει η σχέση deg  $p_0(s)$  > deg  $p_1(s)$ . Τότε τα όρια του διαστήματος για την εύρωστη ευστάθεια δίνονται από τις παρακάτω σχέσεις

$$
q_{\max}^{+} = \frac{1}{\lambda_{\max}^{+}(-H^{-1}(p_0)H(p_1))}
$$
 (2.4.2)

και

$$
q_{\min}^- = \frac{1}{\lambda_{\min}^-(-H^{-1}(p_0)H(p_1))}
$$
 (2.4.3).

#### 2.5 ΓΡΑΜΜΙΚΟΙ ΣΥΝ∆ΥΑΣΜΟΙ.

Για την παραγωγή αναλυτικότερων αποτελεσµάτων µερικές φορές είναι πιο εύκολο να περιγράψουμε το  $p(s, q) = p_0(s) + qp_1(s)$  σαν ένα πολυώνυμο που έχει μια μόνο παράμετρο αβεβαιότητας την λ . Αν αντικαταστήσουμε στην σχέση  $\lambda = \frac{q^+ - q^-}{1 - \alpha}$  $q^+$  –  $q^$ λ +  $+\qquad =\frac{q^+ -$ − το  $q = q^+ \to \lambda = 0$  και  $q = q^- \to \lambda = 1$  επομένως το  $\lambda \in [0,1]$ . Με  $Q = [q^-, q^+]$  η οικογένεια πολυωνύμων έχει σαν ακραία όρια τα  $p(s,q<sup>-</sup>)$  και  $p(s,q<sup>+</sup>)$ . Εκφράζουμε το  $p(s,q)$  σαν ένα γραμμικό συνδυασμό των  $p(s,q^-)$  και  $p(s,q^+)$  και με βάση την σχέση

$$
\lambda = \frac{q^+ - q^-}{q^+ - q^-}
$$

προκύπτει ότι

$$
p(s,q) = \lambda p(s,q^{-}) + (1-\lambda) p_{1}(s,q^{+}).
$$

Αντιστρόφως αν αντιστοιχίσουμε το  $\lambda \in [0,1]$  με το  $q \in [q^-, q^+]$  θα προκύψει ότι  $\bar{p}(s, \lambda) = p(s, q)$ . Δίνοντας αυτή την σχέση μεταξύ  $q \in Q$  και  $\lambda \in [0, 1]$ είναι πιο εύκολο είτε να δουλέψουµε µε την αυθεντική οικογένεια πολυωνύµων είτε µε τις ισοδύναμες οικογένειες  $\overset{-}{P} = \{ \overset{-}{p} (., \lambda) : \lambda \in [0,1] \}$  που παράγει το πολυώνυμο

$$
p(s,q) = \lambda \overline{p}_0(s) + (1-\lambda) \overline{p}_1(s)
$$

όπου  $\stackrel{-}{p}_0(s)$  και  $\stackrel{-}{p}_1(s)$  είναι πολυώνυμα χωρίς αβεβαιότητα. Επομένως ισχύει ότι  $P = P$ .

Ένας τρόπος για να ελέγξουμε την ευστάθεια ενός πολυωνύμου είναι μέσα από το θεώρηµα του Bialas [3].

Θεώρηµα Bialas 1985 (Bialas 1985): Θεωρούµε την οικογένεια των πολυωνύµων P η οποία περιγράφετε από την σχέση  $p(s, \lambda) = \lambda p_0(s) + (1 - \lambda) p_1(s)$  με  $\lambda \in [0,1]$ όπου  $p_{_o}(s)$  και  $p_{_1}(s)$  είναι πολυώνυμα. Το  $p_{_o}(s)$  είναι ευσταθές με θετικούς συντελεστές και το  $n = \deg p_0(s) > \deg p_1(s)$ . Η οικογένεια P είναι εύρωστα ευσταθής αν και μόνο αν ο πίνακας  $H^{-1}(p_{\scriptscriptstyle 0}) H(p_{\scriptscriptstyle 1})$  δεν έχει πραγματικές μη θετικές ιδιοτιµές (µπορεί να περιέχει και το µηδέν).

## 2.6 ΠΙΝΑΚΕΣ.

Στην παράγραφο αυτή παραθέτουµε τα βήµατα που απαιτούνται για να γενικεύσουµε το θεώρηµα των ιδιοτιµών της σελίδας 16 για τους πίνακες . Θεωρούµε το αβέβαιο πίνακα που έχει την µορφή

$$
A(q) = A_0 + qA_1 \quad (2.6.1)
$$

όπου  $A_0$  και  $A_1$  είναι σταθεροί πίνακες  $n \times n$  διαστάσεων. Υποθέτουμε ότι το  $A_0$ είναι ευσταθής πίνακας. Ορίζουμε το αρνητικό (αριστερό) και το θετικό (δεξί) εύρωστο όριο όπως κάναµε και στις πολυωνυµικές οικογένειες. Οι υποοικογένειες των πινάκων δίνονται από τους ορισµούς :

$$
A(q^{+}) = \{A(q) : 0 \le q \le q^{+}\}\quad(2.6.2)
$$

και

$$
A(q^-) = \{A(q) : q^- \le q \le 0\} \quad (2.6.3)
$$

µε βάση τις παραπάνω σχέσεις τα όρια ορίζονται ως εξής

 $q_{\text{max}}^+ = \sup \{q^+ : A(q^+)$ είναι εύρωστα ευσταθές }

και

$$
q^-_{\min} = \inf\{q^- : A(q^-) \text{ eivαι εύρωστα ευσταθές } \},
$$

η οικογένεια  $A(q)$  είναι ευσταθής αν κάθε  $A \in A(q)$  έχει όλες τις ιδιοτιμές του στο αριστερό µιγαδικό ηµιεπίπεδο ή ισοδύναµα αν το πολυώνυµο

$$
p_A(s) = \det(sI - A)
$$
 (2.6.3)

είναι ευσταθές για όλα τα  $A \in A$ .

Όταν οι διαστάσεις του πίνακα είναι  $n^2 \times n^2$  και ανήκουν στην  $\,$ οικογένεια $\,$  $A^+$ ο πίνακας της  $A^+(q)$  έχει την μορφή

$$
A^+(q) = A_0^+ + qA_1^+
$$

όπου  $A_0^+$  και  $A_1^+$  είναι πίνακες  $n^2 \times n^2$  διαστάσεων. Τα μη μοναδιαία ορίσματα που δίνονται από τους πίνακες  $H(p_0) + qH(q_1)$  αντικαθιστούνται τώρα τα ορίσματα που περιλαμβάνουν  $A_0^+ + q A_1^+$ .

Πράξεις Kronecker (Kronecker Operations): Υποθέτουµε ότι A και B είναι τετραγωνικοί πίνακες με διαστάσεις η και η<sub>2</sub> αντίστοιχα. Ο πολλαπλασιασμός Kronecker  $A \otimes B$  είναι τετραγωνικός πίνακας με διστάσεις  $n_1 n_2$ . Το άθροισμα Kronecker  $A \oplus B$  έχει και αυτό επίσης διαστάσεις  $n_1 n_2$  και δίνεται από τον τύπο

$$
A \oplus B = A \otimes I_{n2} + I_{n1} \otimes B \qquad (2.6.4)
$$

όπου  $I_k$  δηλώνει την ταυτότητα του πίνακα . Τέλος η διαφορά Kronecker  $A \Theta B$ δίνεται από τον τύπο

$$
A\Theta B = A \oplus (-B) \quad (2.6.5).
$$

Σε ειδικές περιπτώσεις όταν ο πίνακας A είναι  $n \times n$  διαστάσεων και έχει την μορφή  $A \oplus A$ . Χρησιμοποιώντας την σχέση

$$
A \oplus A = A \otimes I_n + I_n \otimes A \qquad (2.6.6)
$$

είναι εύκολο να δούμε ότι το  $A \oplus A$  είναι  $n^2 \times n^2$  διαστάσεων πίνακας και ότι για το (i,j)-στοιχείο έχουμε  $A + a_{ij}I_n$  όταν  $i = j$  και  $a_{ij}I_n$  για  $i \neq j$ .

# ΠΑΡΑ∆ΕΙΓΜΑ (Πράξεις Kronecher)

Έχουµε τους παρακάτω πίνακες

$$
A = \begin{bmatrix} 1 & 2 \\ 3 & 4 \end{bmatrix} \quad \text{Kat} \quad B = \begin{bmatrix} 5 & 6 \\ 7 & 8 \end{bmatrix}
$$

να υπολογιστούν τα  $A \oplus B$  και  $A \otimes B$  οι οποίοι θα είναι πίνακες  $4 \times 4$  διαστάσεων. Μετά από απλές πράξεις προκύπτει ότι

$$
A \otimes B = \begin{bmatrix} 5 & 6 & 10 & 12 \\ 7 & 8 & 14 & 16 \\ 15 & 18 & 20 & 24 \\ 21 & 24 & 28 & 32 \end{bmatrix}
$$

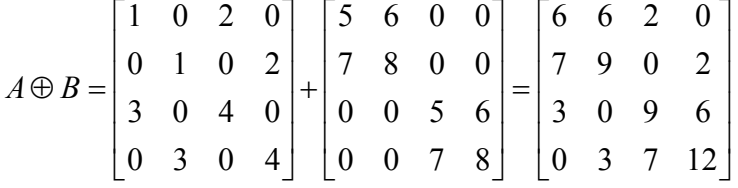

Με την βοήθεια του κριτηρίου των ιδιοτιµών της σελίδας 16 και των πράξεων Kronecher μπορούμε να ορίσουμε τα όρια εύρωστης ευστάθειας της δεξιάς και αριστερής πλευράς µε µία διαφορετική µορφή. Αν αντικαταστήσουµε την σχέση  $H(p_0) = qH(p_1)$  με την σχέση  $(A_0 \oplus A_0) = q(A_1 \oplus A_1)$  τα όρια της αριστερής και της δεξιάς πλευράς µπορούν να περιγραφούν ως εξής

$$
q_{\max}^{+} = \frac{1}{\lambda_{\max}^{+} \left( -(A_0 \oplus A_0)^{-1} (A_1 \oplus A_1) \right)} \quad (2.6.7)
$$

και

$$
q_{\min}^- = \frac{1}{\lambda_{\min}^- (-(A_0 \oplus A_0)^{-1} (A_1 \oplus A_1))}
$$
 (2.6.8)

# Κεφαλαίο 3<sup>ο</sup>

# ΠΟΛΥΩΝΥΜΑ ΜΕ ΣΥΝΤΕΛΕΣΤΕΣ ΣΕ ∆ΙΑΣΤΗΜΑ

# 3.1ΑΝΕΞΑΡΤΗΤΗ ΑΒΕΒΑΙΗ ∆ΟΜΗ .

Στην παράγραφο αυτή θα ορίσουμε την έννοια της ανεξάρτητης αβέβαιης δοµής . Το πιο συναρπαστικό κίνητρο για την µελέτη της ανεξάρτητης αβέβαιης δοµής προέρχεται από το ακόλουθο σενάριο : Ένας µηχανικός παράγει ένα σταθερό μοντέλο για ένα σύστημα ελέγχου και αποκτά το πολυώνυμο  $p(s)$ . Παρόλο που η παρουσία της αβεβαιότητας είναι άγνωστη , η εξάρτηση από την µεταβλητή q είναι περίπλοκη. Η αβέβαιη δοµή είναι πολύ πολύπλοκη για να την αναλύσουµε µαθηµατικά, είναι ωστόσο σηµαντικό να γνωρίζουµε και το βαθµό ευστάθειας. Χρησιµοποιώντας την ανεξάρτητη αβέβαιη δοµή µπορούµε να βρούµε σε τι ποσοστό ανέρχεται η απόκλιση των συντελεστών του πολυωνύμου  $p(s)$ .

## Ανεξάρτητη αβέβαιη δοµή (Independent Uncertainty Structure):

Θα λέγεται ότι το αβέβαιο πολυώνυµο

$$
p(s,q) = \sum_{i=0}^{n} a_i(q) s^i \quad (3.1.1)
$$

έχει μια ανεξάρτητη αβέβαιη δομή εάν κάθε  $q_i$ από τα  $q$  υπάρχει σε ένα μόνο συντελεστή του πολυωνύµου.

# 3.2 ΠΟΛΥΩΝΥΜΙΚΕΣ ΟΙΚΟΓΕΝΕΙΕΣ ΟΠΟΥ ΟΙ ΣΥΝΤΕΛΕΣΤΕΣ ΕΙΝΑΙ ΣΕ ∆ΙΑΣΤΗΜΑ.

Στην παράγραφο αυτή θα ορίσουμε τις πολυωνυμικές οικογένειες των οποίων οι συντελεστές είναι σε διάστηµα καθώς και την έννοια του lumping . Με την έννοια του lumping εννοούμε τον συνδυασμό αβέβαιων παραμέτρων  $q_i$  έτσι ώστε να προκύψει ένας µικρότερος αριθµός παραµέτρων που περιγράφουν την πολυωνυµική οικογένεια. Ορίζουμε  $\overline{P} = \overline{p}(\overline{q}, \overline{q}) : \overline{q} \in \mathcal{Q}$  την lumping εκδοχή της αρχικής οικογένειας P .

Πολυωνυµικές οικογένειες όπου οι συντελεστές τους είναι σε διάστηµα (Interval **Polynomial Family):** Μια οικογένεια πολυωνύμων  $P = \{p(., q) : q \in Q\}$  λέγεται ότι

είναι πολυωνυμική οικογένεια με συντελεστές σε διάστημα εάν το  $p(s,q)$  έχει μια ανεξάρτητη αβέβαιη δοµή σε κάθε συντελεστή.

Eνα αβέβαιο πολυώνυμο που έχει την μορφή  $p(s,q) = \sum_{i=0}^{n} q_i s^i$  όπου  $q^{-} \leq q \leq q^{+}$  μπορεί να συμβολιστεί και ως

$$
p(s,q) = \sum_{i=0}^{n} [q_i^-, q_i^+] s^i \quad (3.2.1)
$$

όπου με  $\left[q_{i}^{-}, q_{i}^{+}\right]$  δηλώνουμε το διάστημα των ορίων για το i-στοιχείο της αβεβαιότητας  $q_i$  . Το πολυώνυμο  $p(s,q)$  ορίζεται σαν ένα πολυώνυμο όπου οι συντελεστές του είναι σε διάστηµα.

## ΠΑΡΑ∆ΕΙΓΜΑ (Απλό πολυώνυµο µε συντελεστές σε διάστηµα)

Στο παράδειγµα αυτό θα δούµε µε πιο τρόπο µπορούµε να γράψουµε ένα πολυώνυµο που έχει συντελεστές σε διάστημα. Μια πολυωνυμική οικογένεια P με συντελεστές σε διάστηµα µπορεί να γραφτεί ως :

 $p(s,q) = (5+q_4) s^4 + (3+q_3) s^3 + (2+q_2) s^2 + (4+q_1) s + (6+q_0)$  όπου τα αβέβαια όρια  $|q_i|$  ≤ 1 για κάθε *i* = 1, 2, 3, 4.

## ΠΑΡΑ∆ΕΙΓΜΑ (Σταθεροί συντελεστές)

Ο ορισµός του πολυωνύµου όπου οι συντελεστές είναι σε διάστηµα δεν αποκλείει και την πιθανότητα ότι μερικοί συντελεστές του  $p(s,q)$  μπορεί να είναι σταθεροί αριθµοί και να µην περιέχουν αβεβαιότητα. Παραδείγµατος χάριν το  $p(s,q) = (5+q_4)s^4 + 3s^3 + (2+q_2)s^2 + (4+q_1)s + 6$ 

## ΠΑΡΑ∆ΕΙΓΜΑ (Lumping για πολυώνυµα σε διάστηµα)

Έχουµε το παρακάτω πολυώνυµο

 $p(s,q) = s^3 + (5 + q_2 + 2q_3)s^2 + (6 + 2q_1 + 5q_4)s + (3 + q_0)$  με όρια  $|q_i| \le 0.5$  για κάθε  $i = 1, 2, 3, 4$ . Παρατηρούμε ότι η αβέβαιη αναπαράσταση του πολυωνύμου περιέχει πλεονάζοντα στοιχεία.

Εφαρµόζουµε «Lumping» στις παραµέτρους του πολυωνύµου και υλοποιούµε τα εξής τρία βήµατα :

# 1 ο ΒΗΜΑ

Ορίζουμε τις νέες παραμέτρους:  $\overline{q_2} = 5 + q_2 + 2q_3$ ,  $\overline{q_1} = 6 + 2q_1 + 5q_4$  και  $\overline{q_0} = 3 + q_0$ .

# 2 ο ΒΗΜΑ

Ορίζουμε τα νέα αβέβαια όρια :  $2.5 ≤ q_0 ≤ 3.5$ ,  $2.5 ≤ q_1 ≤ 9.5$  και  $3.5 ≤ q_2 ≤ 6.5$ .

# 3 <sup>ο</sup>ΒΗΜΑ

To νέο αβέβαιο πολυώνυμο που προκύπτει είναι το  $\overline{p}(s,q) = s^3 + \overline{q_2} s^2 + \overline{q_1} s + \overline{q_0}$ .

#### 3.3 ΘΕΩΡΗΜΑ KHARITONOV.

Το 1978 ο Ρώσος µαθηµατικός Vladimir L. Kharitonov απέδειξε ότι προκειµένου να αποφανθούµε για την ευστάθεια µιας οικογένειας πολυωνύµων, των οποίων οι συντελεστές είναι σε διάστηµα αρκεί να ελέγξουµε την ευστάθεια τεσσάρων µόνο πολυωνύµων των λεγοµένων πολυωνύµων Kharitonov [5]. Πριν όµως αναφερθούµε στο θεώρηµα του Kharitonov για την εύρωστη ευστάθεια θα πρέπει να ορίσουµε πρώτα τα τέσσερα πολυώνυµα µε βάση τον ορισµό της πολυωνυµικής οικογένειας της οποίας οι συντελεστές είναι σε διάστηµα.

Πολυώνυµα Kharitonov (The Kharitonov Polynomials): Από το πολυώνυµο που περιέχει συντελεστές σε διάστηµα και περιγράφεται από την σχέση  $p(s,q) = \sum_{i=0}^{n} [q_i^-, q_i^+] s^i$  $=\sum_{i=0}^n \bigl[ q^-_i, q^+_i \bigr]$ s' προκύπτει ότι υπάρχουν τέσσερα σταθερά πολυώνυμα που µπορούν να το περιγράψουν τα οποία ονοµάζονται πολυώνυµα Kharitonov και ορίζονται ως εξής:

$$
K_1(s) = q_0^- + q_1^- s + q_2^+ s^2 + q_3^+ s^3 + q_4^- s^4 + q_5^- s^5 + q_6^+ s^6 + \cdots
$$
  
\n
$$
K_2(s) = q_0^+ + q_1^+ s + q_2^- s^2 + q_3^- s^3 + q_4^+ s^4 + q_5^+ s^5 + q_6^- s^6 + \cdots
$$
  
\n
$$
K_3(s) = q_0^+ + q_1^- s + q_2^- s^2 + q_3^+ s^3 + q_4^+ s^4 + q_5^- s^5 + q_6^- s^6 + \cdots
$$
  
\n
$$
K_4(s) = q_0^- + q_1^+ s + q_2^+ s^2 + q_3^- s^3 + q_4^- s^4 + q_5^+ s^5 + q_6^+ s^6 + \cdots
$$

#### ΠΑΡΑΔΕΙΓΜΑ(Πολυώνυμο Kharitonov)

Έχουµε το παρακάτω πολυώνυµο

$$
p(s,q) = [1,2]s5 + [3,4]s4 + [5,6]s3 + [7,8]s2 + [9,10]s + [11,12]
$$

σύµφωνα µε το παραπάνω ορισµό τα τέσσερα πολυώνυµα Kharitonov που προκύπτουν είναι τα εξής :

$$
K_1(s) = 11 + 9s + 8s^2 + 6s^3 + 3s^4 + s^5
$$
  
\n
$$
K_2(s) = 12 + 10s + 7s^2 + 5s^3 + 4s^4 + 2s^5
$$
  
\n
$$
K_3(s) = 12 + 9s + 7s^2 + 6s^3 + 4s^4 + s^5
$$
  
\n
$$
K_4(s) = 11 + 10s + 8s^2 + 5s^3 + 3s^4 + 2s^5
$$

Θεώρηµα Kharitonov 1978a (Kharitonov 1978a): Μια πολυωνυµική οικογένεια σταθερού βαθµού µε συντελεστές σε διάστηµα είναι εύρωστα ευσταθής αν και µόνο αν και τα τέσσερα πολυώνυµα Kharitonov είναι ευσταθή.

#### ΠΑΡΑ∆ΕΙΓΜΑ( Ευστάθεια του πολυώνυµου Kharitonov )

∆ίνεται η οικογένεια πολυωνύµων

 $p(s,q) = [0.25,1.25]s^3 + [2.75,3.25]s^2 + [0.75,1.25]s + [0.25,1.25]$ .

Θα εξετάσουµε αν είναι ευσταθής µε βάση το θεώρηµα του Kharitonov.

Τα τέσσερα πολυώνυµα του Kharitonov που προκύπτουν είναι τα εξής :

$$
K_1(s) = 0.25 + 0.75s + 3.25s^2 + 1.25s^3
$$
  
\n
$$
K_2(s) = 1.25 + 1.25s + 2.75s^2 + 0.25s^3
$$
  
\n
$$
K_3(s) = 1.25 + 0.75s + 2.75s^2 + 1.25s^3
$$
  
\n
$$
K_4(s) = 0.25 + 1.25s + 3.25s^2 + 0.25s^3
$$

Χρησιµοποιώντας το κριτήριο του Hurwitz αποδεικνύεται ότι και τα τέσσερα πολυώνυµα Kharitonov είναι ευσταθή άρα και το αρχικό πολυώνυµο θα είναι ευσταθές.

#### 3.4 ΤΟ ΠΑΡΑΛΛΗΛΟΓΡΑΜΜΟ ΤΟΥ KHARITONOV.

Ορίζουμε με  $p(j\omega_{0},Q)$ το παραλληλόγραμμο Kharitonov για τις συχνότητες  $\omega = \omega_0$ . Το  $p(j\omega_0, Q)$  είναι ένα παραλληλόγραμμο του οποίου οι κορυφές του εξαρτώνται από τα τέσσερα πολυώνυμα Kharitonov  $K_1(s)$ ,  $K_2(s)$ ,  $K_3(s)$  και  $K_4(s)$ 

όπου  $s = j\omega_0$ . Ορίζουμε τις κορυφές του παραλληλογράμμου  $p(j\omega_0, Q)$  με την βοήθεια των τεσσάρων πολυωνύµων Kharitonov:

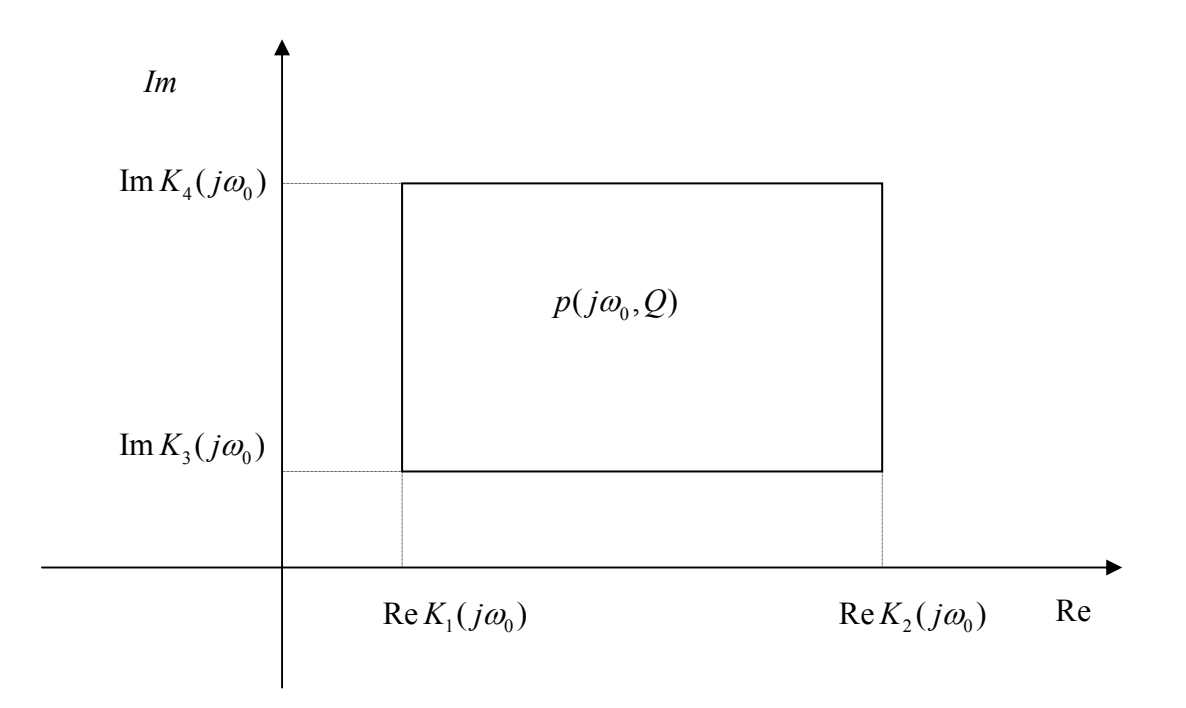

Κάνοντας απλές πράξεις υπολογίζουµε τις κορυφές:

Νοτιοδυτική κορυφή:

 $\text{Re } K_1(j\omega_0) + j \text{Im } K_3(j\omega_0) = \text{Re } K_1(j\omega_0) + j \text{Im } K_1(j\omega_0) = K_1(j\omega_0)$ 

Βορειοανατολική κορυφή:

 $\text{Re } K_2(j\omega_0) + j \text{Im } K_4(j\omega_0) = \text{Re } K_2(j\omega_0) + j \text{Im } K_2(j\omega_0) = K_2(j\omega_0)$ 

Νοτιοανατολική κορυφή:

 $\text{Re } K_2(j\omega_0) + j \text{Im } K_3(j\omega_0) = \text{Re } K_3(j\omega_0) + j \text{Im } K_3(j\omega_0) = K_3(j\omega_0)$ 

Βορειοδυτική κορυφή:

Re 
$$
K_1(j\omega_0) + j \text{Im } K_4(j\omega_0) = \text{Re } K_4(j\omega_0) + j \text{Im } K_4(j\omega_0) = K_4(j\omega_0)
$$

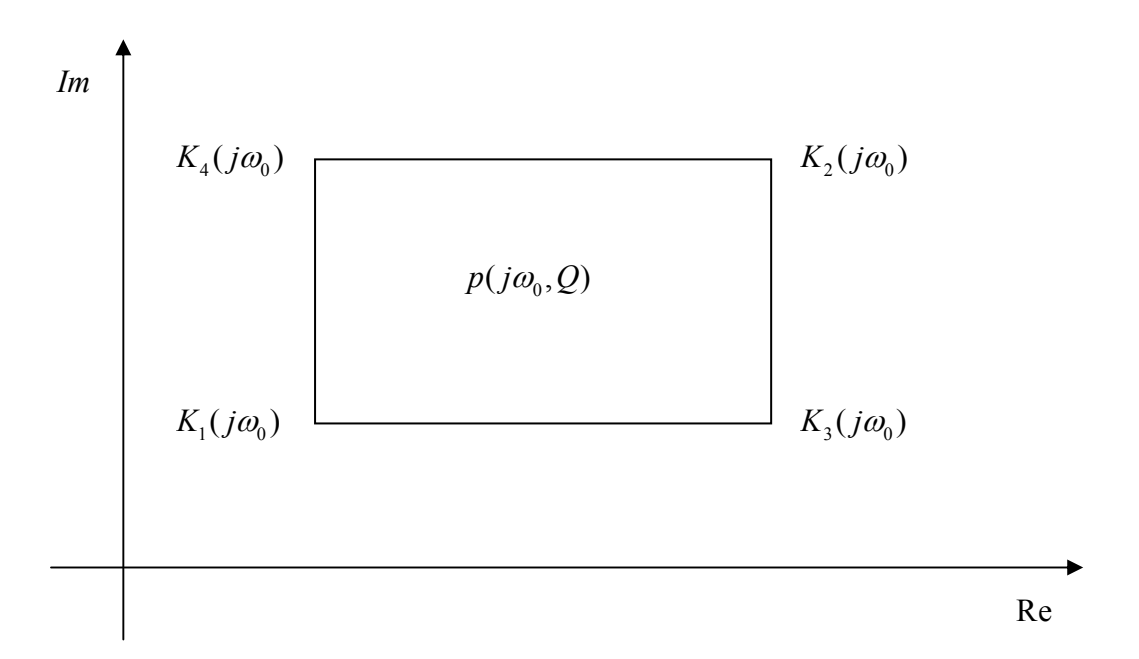

Παρατηρούµε ότι όλες οι κορυφές του τετραγώνου αντιστοιχούν σε ένα µοναδικό πολυώνυµο Kharitonov.

### Κίνηση του τετραγώνου Kharitonov (Motion of Kharitonov Rectangle)

Μέχρι τώρα η συζήτηση για το τετράγωνο Kharitonov ήταν στο πλαίσιο όπου η συχνότητα παραμένει σταθερή  $\omega$  =  $\omega_{\text{o}}$ . Τώρα όμως θα εισάγουμε την έννοια της κίνησης της συχνότητας. Η συχνότητα ξεκινάει με αρχική τιμή μηδέν  $\omega = 0$  και αρχίζει να αυξάνεται. Η αύξηση της συχνότητας οδηγεί το τετράγωνο σε κίνηση. Το τετράγωνο κινείτε στο µιγαδικό επίπεδο και οι κορυφές του αποκτούνται από τα τέσσερα πολυώνυµα Kharitonov. Γενικά οι διαστάσεις του τετραγώνου αλλάζουν ανάλογα µε την συχνότητα ω.

Το παρακάτω σχήµα δείχνει το τετράγωνο Kharitonov σε κίνηση, το τετράγωνο προκύπτει από το πολυώνυµο

 $p(s,q) = [0.25,1.25]s^3 + [2.75,3.25]s^2 + [0.75,1.25]s + [0.25,1.25]$ .

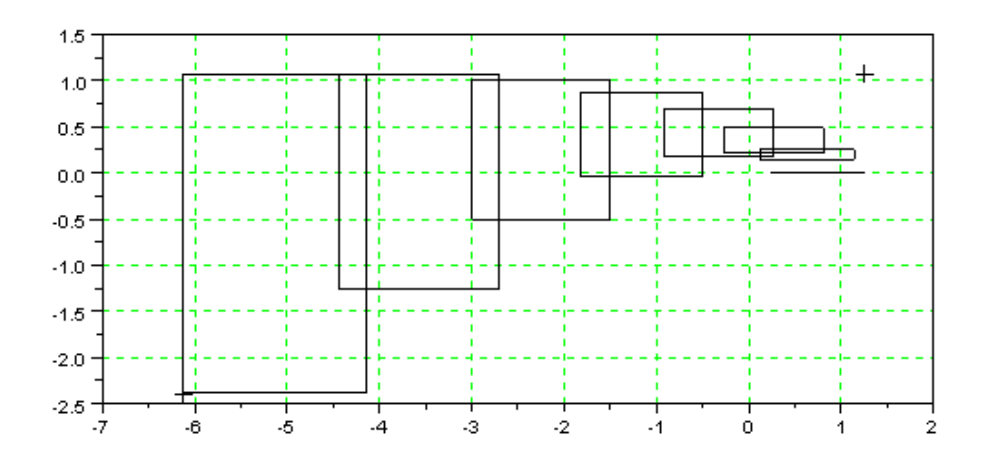

## 3.5 ΣΥΝΘΗΚΗ ΑΠΟΦΥΓΗΣ ΤΟΥ ΜΗ∆ΕΝΟΣ.

Ένας γραφικός τρόπος για να ελέγξουµε την ευστάθεια των πολυωνύµων που οι συντελεστές τους είναι σε διάστηµα είναι µέσα από την συνθήκη αποφυγής του µηδενός .

Συνθήκη αποφυγής του µηδενός (Zero exclusion condition): Υποθέτουµε την οικογένεια πολυωνύμων  $P = \{ p(., q) : q \in Q \}$  της οποίας οι συντελεστές είναι σε διάστηµα. Η οικογένεια αυτή είναι σταθερού βαθµού και έχει τουλάχιστον ένα ευσταθές μέλος  $p(s,q^0)$ . Τότε η οικογένεια  $P$  είναι εύρωστα ευσταθής αν και μόνο αν το µηδέν δεν υπάρχει στο εσωτερικό κανενός τετραγώνου Kharitonov δηλαδή ισχύει  $0 \notin p(j\omega, Q)$  για όλες τις συχνότητες  $\omega \geq 0$ .

#### 3.6 ΟΡΙΟ ΕΥΣΤΑΘΕΙΑΣ.

 Το 1988 οι Fu και Barmish [4] κατέληξαν ότι υπάρχει ένα µέγιστο r για το οποίο όλα τα µέλη της οικογένειας είναι εύρωστα ευσταθή. Θεωρούµε ότι η οικογένεια έχει ευσταθές μέλος το  $p_{\scriptscriptstyle 0}(s)$  και μεταβλητό αβέβαιο όριο  $r \geq 0$  και ορίζεται ως εξής

$$
p_r(s,q) = p_0(s) + r \sum_{i=0}^{n-1} [-\varepsilon_i, \varepsilon_i] s^i \quad (3.6.1)
$$

Ενδιαφερόµαστε να υπολογίσουµε το µέγιστο r για το οποίο όλα τα µέλη της οικογένειας είναι εύρωστα ευσταθή.

$$
r_{\text{max}} = \sup \{ r : P_r \text{ είναι εύρωστα ευσταθές } \}.
$$

Για να υπολογίσουμε το  $r_{\rm max}$ θα πρέπει με βάση το θεώρημα του Kharitonov να µετατρέψουµε το πρόβληµα του εύρωστου ορίου σε τέσσερα διαφορετικά προβλήματα για τα αβέβαια πολυώνυμα $\left\{p_{\scriptscriptstyle 0}(s) + qp_{\scriptscriptstyle 1,i}(s)\right\}_{i=1}^4$  όπου

$$
p_{1,1}(s) = -\varepsilon_0 - \varepsilon_1 s + \varepsilon_2 s^2 + \varepsilon_3 s^3 - \varepsilon_4 s^4 - \varepsilon_5 s^5 + \varepsilon_6 s^6 + \cdots;
$$
  
\n
$$
p_{1,2}(s) = \varepsilon_0 + \varepsilon_1 s - \varepsilon_2 s^2 - \varepsilon_3 s^3 + \varepsilon_4 s^4 + \varepsilon_5 s^5 - \varepsilon_6 s^6 - \cdots;
$$
  
\n
$$
p_{1,3}(s) = \varepsilon_0 - \varepsilon_1 s - \varepsilon_2 s^2 + \varepsilon_3 s^3 + \varepsilon_4 s^4 - \varepsilon_5 s^5 - \varepsilon_6 s^6 + \cdots;
$$
  
\n
$$
p_{1,4}(s) = -\varepsilon_0 + \varepsilon_1 s + \varepsilon_2 s^2 - \varepsilon_3 s^3 - \varepsilon_4 s^4 + \varepsilon_5 s^5 + \varepsilon_6 s^6 - \cdots;
$$

Με βάση το θεώρηµα των ιδιοτιµών της σελίδας 16 και θεωρώντας το  $i = 1, 2, 3, 4$  αποκτάμε την σγέση

$$
r_{\max} = \min_{i \leq 4} \frac{1}{\lambda_{\max}^+ (-H^{-1}(p_0)H(p_{1,i}))}
$$
 (3.6.2).

για το οποίο όλα τα µέλη της οικογένειας είναι ευσταθή.

### 3.7 ΕΥΡΩΣΤΗ ΕΥΣΤΑΘΕΙΑ ΓΙΑ ΓΡΑΦΗΜΑΤΑ.

Η συνθήκη αποφυγής του µηδενός προτείνει µια απλή γραφική διαδικασία για να ελέγξει κάποιος την εύρωστη ευστάθεια. Η ευστάθεια της οικογένειας εξαρτάται από το αν ικανοποιείται η συνθήκη  $0 \notin p(j\omega, Q)$  για κάθε τετράγωνο Kharitonov  $p(j\omega, Q)$  του οποίου η συχνότητα  $\omega$  κυμαίνεται από  $Q \omega \varsigma + \infty$ . Αυτό οδηγεί στην επόµενη ερώτηση : Μπορούµε να βρούµε µερικές συχνότητες αποκοπής  $\omega_c > 0$  τέτοιες ώστε  $0 \notin p(j\omega, Q)$  για όλα τα  $\omega > \omega_c$ ? Άρα ισοδύναμα, μπορούμε να τερματίσουμε την συχνότητα σάρωσης στο  $\omega_c$  αντί για το άπειρο?

Η ύπαρξη του  $\omega_{c}$  είναι εύκολη να αποδειχθεί χρησιμοποιώντας την συνθήκη του σταθερού βαθμού. Υποθέτοντας ότι  $p(s,q) = \sum_{i=0}^{n} [q_i^-, q_i^+] s^i$  $=\sum_{i=0}^n [q^-_i,q^+_i]s^i$  και ότι  $q^-_i>0$  για  $i = 0,1\cdots n$  και δίνοντας οποιοδήποτε  $q \in R$  είναι εύκολο να δούμε ότι για  $\omega \geq 0$  το

$$
|p(j\omega,Q| \geq q_n^-\omega^n - \sum_{i=0}^{n-1} q_i^+\omega^i \ (3.7.1).
$$

Από την στιγμή που το δεξί όριο τείνει στο +∞ για  $\omega \rightarrow +\infty$  προκύπτει ότι για οποιοδήποτε υπόδειξη  $\beta > 0$  υπάρχει ένα  $\omega_c > 0$  τέτοιο ώστε  $|p(j\omega, Q| \ge \beta)$  για όλα τα  $\omega > \omega_c$ . Οπότε  $0 \notin p(j\omega, Q)$ για όλα τα  $\omega > \omega_c$ .

Στην πραγματικότητα είναι εύκολο να υπολογίσουμε ένα κατάλληλο  $\omega_c$ . Για παράδειγμα μπορούμε να πάρουμε  $\omega_c$ έτσι ώστε να είναι η μεγαλύτερη πραγματική ρίζα του πολυωνύμου  $f(\omega)$ 

$$
f(\omega) = q_n^-\omega^n - \sum_{i=1}^{n-1} q_i^+\omega^i \ (3.7.2).
$$

Άλλοι τρόποι για να υπολογίσουμε το  $\varpi_{c}$  προτείνονται από τα κλασικά όρια των ριζών του πολυωνύµου. Σύµφωνα µε τον Marden (1966) [7], οι ρίζες του σταθερού θετικού πολυωνύμου  $p(s,q)$  =  $\sum_{i=o}^n \alpha_is^i$  ανήκουν όλες σε έναν δίσκο. Η ακτίνα του δίσκου δίνεται από την σχέση

$$
R = 1 + \frac{\max(\alpha_0, \alpha_1, \dots, \alpha_{n-1})}{a_n}
$$
 (3.7.3).

Από το πολυώνυμο  $p(s,q)$  με  $q_n^->0$  προκύπτει ότι η κατάλληλη συχνότητα αποκοπής δίνεται από την παρακάτω σχέση

$$
\omega_c = 1 + \frac{\max(q_0^+, q_1^+, \dots, q_{n-1}^+)}{q_n^-}
$$
 (3.7.4).

#### ΠΑΡΑ∆ΕΙΓΜΑ (Υπολογισµός του ωc )

Θεωρούμε την πολυωνυμίκη οικογένεια  $P = \{p(.,q) : q \in Q\}$  με συντελεστές σε διάστηµα η οποία περιγράφεται ως εξής

$$
p(s,q) = s^6 + [3.95, 4.05]s^5 + [3.95, 4.05]s^4 + [5.95, 6.05]s^3
$$
  
+[2.95, 3.05]s<sup>2</sup> + [1.95, 2.05]s + [0.45, 0.55]

Σύµφωνα µε τον ορισµό της συνθήκης αποφυγής του µηδενός το πρώτο βήµα στην γραφική αναπαράσταση της εύρωστης ευστάθειας απαιτεί ότι τουλάχιστον ένα πολυώνυµο της οικογένειας P να είναι ευσταθές . Χρησιµοποιώντας το µέσο της κάθε διάστασης αποκτάµε το πολυώνυµο

 $p(s, q<sup>0</sup>) = s<sup>6</sup> + 4s<sup>5</sup> + 4s<sup>4</sup> + 6s<sup>3</sup> + 3s<sup>2</sup> + 2s + 0.5$  του οποίου οι ρίζες είναι

 $s_1 \approx -3.2681$ ,  $s_{2,3} \approx -0.1328 \pm 0.9473$  j,  $s_{4,5} = -0.0731 \pm 0.7190$  j και  $s_6 = -0.3201$ . Στην συνέχεια σύµφωνα µε τον ορισµό της συχνότητας αποκοπής που δώσαµε παραπάνω υπολογίζουμε την μεγαλύτερη πραγματική ρίζα του πολυωνύμου  $f(\omega)$ ,

$$
f(\omega) = \omega^6 - 4.05\omega^5 - 4.05\omega^4 - 6.05\omega^3 - 3.05\omega^2 - 2.05\omega - 0.55,
$$

Με βάση τον τύπο της συχνότητας  $\omega_c$  βρίσκουμε ότι το  $\omega_c \approx$  5.1023 και την θεωρούµε ως την αποδεκτή συχνότητα αποκοπής που απαιτείτε για να σχεδιάσουµε το τετράγωνο του Kharitonov.

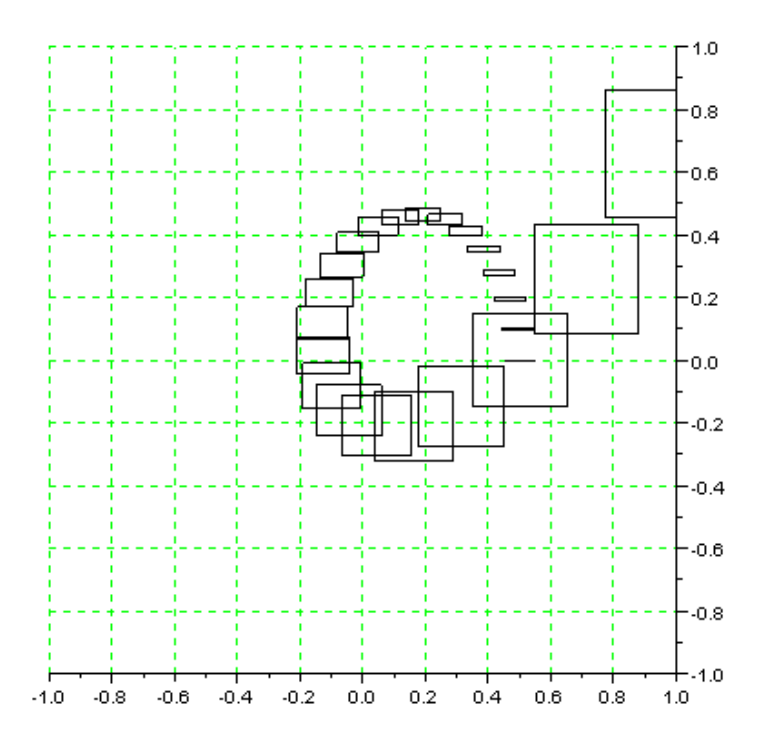

# 3.8 OVERBOUNDING ΓΙΑ ΠΟΛΥΩΝΥΜΑ ΜΕ ΣΥΝΤΕΛΕΣΤΕΣ ΣΕ ∆ΙΑΣΤΗΜΑ.

 Όπως αναφέραµε στην εισαγωγή αυτού του κεφαλαίου η ανεξάρτητη αβέβαιη δοµή µας περιορίζει, καθώς συνήθως στην πράξη οι αβέβαιες παράµετροι εισάγονται σε περισσότερο από ένα συντελεστή. Για να εξετάσουµε αυτή την «εξάρτηση» των αβέβαιων παραµέτρων υπάρχουν δυο εναλλακτικές: Η πρώτη εναλλακτική είναι η γενίκευση των θεωριών σε προβλήµατα µε εξαρτηµένη αβεβαιότητα, κάτι που σαν πρόβληµα δεν έχει ακόµα λυθεί. Η δεύτερη εναλλακτική είναι αυτή που ονοµάζεται «overbounding method » η οποία περιγράφεται παρακάτω.

Έχουμε το πολυώνυμο  $p(s,q)$  το οποίο δεν χρειάζεται να έχει περισσότερες από µία ανεξάρτητες αβέβαιες παραµέτρους και επιπλέον το Q δεν είναι απαραίτητο να είναι τετράγωνο. Ξεκινάµε µε το αβέβαιο πολυώνυµο  $p(s,q)$  =  $\sum_{i=o}^n \alpha_i(q) s^i$  και το αβέβαιο όριο  $Q$  . Υποθέτουμε – ότι οι συντελεστές της συνάρτησης  $a_i(q)$  εξαρτώνται από το  $q$  . Προσπαθώντας να μετατρέψουμε την οικογένεια αυτή σε οικογένεια µε συντελεστές σε διάστηµα, τα όρια των συντελεστών του πολυωνύµου ορίζονται ως:

$$
q_i^- = \min_{q \in Q} a_i(q) \quad (3.8.1)
$$

και

$$
q_i^+ = \max_{q \in Q} a_i(q)
$$
 (3.8.2).

Επομένως η πολυωνυμική οικογένεια  $\overline{P}$ με βάση τα όρια που ορίσαμε παραπάνω µπορεί να περιγραφεί από τον παρακάτω τύπο

$$
\overline{p}(s,\overline{q}) = \sum_{i=0}^{n} [\overline{q}_{i}^{-}, \overline{q}_{i}^{+}]s^{i}
$$
 (3.8.3)

Τα πολυώνυμα της οικογένειας P περιέχονται στην  $\overline{P}$ .Άρα η εύρωστη ευστάθεια της

 $\overline{P}$  συνεπάγεται την εύρωστη ευστάθεια της  $P$ , χωρίς όμως να ισχύει το αντίστροφο.

#### ΠΑΡΑ∆ΕΙΓΜΑ (Επιτυχία του overbounding )

Θεωρούμε την οικογένεια πολυωνύμων P η οποία περιγράφεται από την ακόλουθη σχέση

 $p(s,q) = s^4 + (5 + 0.2q_1q_2 + 0.1q_1 - 0.1q_2)s^3 + (6 + 3q_1q_2 - 4q_2)s^2 + (6 + 6q_1 - 8q_2)s + (0.5 - 3q_1q_2)$ και τα αβέβαια όρια  $|q_i| \le 0.25$  για  $i = 1, 2$ . Θα πρέπει να προσδιορίσουμε αν η

οικογένεια P είναι εύρωστα ευσταθής.

1 ο ΒΗΜΑ Υπολογίζουµε τα όρια

$$
\overline{q}_{0} = \min_{q \in Q} a_{0}(q) = \min_{-0.25 \le q_{i} \le 0.25} (0.5 - 3q_{1}q_{2}) = 0.3125;
$$
\n
$$
\overline{q}_{0}^{+} = \max_{q \in Q} a_{0}(q) = \max_{-0.25 \le q_{i} \le 0.25} (0.5 - 3q_{1}q_{2}) = 0.6875;
$$
\n
$$
\overline{q}_{1}^{-} = \min_{q \in Q} a_{1}(q) = \min_{-0.25 \le q_{i} \le 0.25} (6 + 6q_{1} - 8q_{2}) = 2.5;
$$
\n
$$
\overline{q}_{1}^{+} = \max_{q \in Q} a_{1}(q) = \max_{-0.25 \le q_{i} \le 0.25} (6 + 6q_{1} - 8q_{2}) = 9.5;
$$
\n
$$
\overline{q}_{2}^{-} = \min_{q \in Q} a_{2}(q) = \min_{-0.25 \le q_{i} \le 0.25} (6 + 3q_{1}q_{2} - 4q_{2}) = 4.8125;
$$
\n
$$
\overline{q}_{2}^{+} = \max_{q \in Q} a_{2}(q) = \max_{-0.25 \le q_{i} \le 0.25} (6 + 3q_{1}q_{2} - 4q_{2}) = 7.1875;
$$
\n
$$
\overline{q}_{3}^{-} = \min_{q \in Q} a_{3}(q) = \min_{-0.25 \le q_{i} \le 0.25} (5 + 0.2q_{1}q_{2} + 0.1q_{1} - 0.1q_{2}) = 4.9475;
$$
\n
$$
\overline{q}_{3}^{+} = \max_{q \in Q} a_{3}(q) = \max_{-0.25 \le q_{i} \le 0.25} (5 + 0.2q_{1}q_{2} + 0.1q_{1} - 0.1q_{2}) = 5.0375;
$$

2<sup>ο</sup> ΒΗΜΑ Ορίζουμε την πολυωνυμική οικογένεια  $\overline{P}$  που χρησιμοποιείται  $p(s,q) = s^4 + [4.9475, 5.0375] s^3 + [4.8125, 7.1875] s^2 + [2.5, 9.5] s + [0.3125, 0.6875].$ 

3<sup>ο</sup> ΒΗΜΑ Τα τέσσερα πολυώνυμα Kharitonov που προκύπτουν είναι τα εξής :

 $^{2}$  5 0275 $^{3}$   $^{4}$  $K_1(s) = 0.3125 + 2.5s + 7.1875s^2 + 5.0375s^3 + s^4$  $^{2}$  + 4.0475 $^{3}$  +  $^{4}$  $K_2(s) = 0.6875 + 9.5s + 4.8125s^2 + 4.9475s^3 + s^4$  $^{2}$  5 0275  $^{3}$   $^{4}$  $K_3(s) = 0.6875 + 2.5s + 4.8125s^2 + 5.0375s^3 + s^4$ 2  $4.0475c^3 + c^4$  $K_4(s) = 0.3125 + 9.5s + 7.1875s^2 + 4.9475s^3 + s^4$ 

Με βάση το θεώρημα του Kharitonov για την οικογένεια  $\overline{P}$ , είναι εύκολο να επιβεβαιωθεί ότι και τα τέσσερα πολυώνυµα Kharitonov είναι ευσταθή. Από την εύρωστη ευστάθεια της  $\overline{P}$  καταλήγουμε ότι και η αρχική οικογένεια P είναι ευσταθής .

#### ΠΑΡΑ∆ΕΙΓΜΑ (Αποτυχία του overbounding):

 Στο παράδειγµα αυτό θα δείξουµε πως µπορεί να αποτύχει η µέθοδος overbounding. Θεωρούµε την ευσταθή οικογένεια πολυωνύµων P όπως δίνεται από τους Wei και Yedavalli (1989) [9], που περιγράφεται ως εξής

$$
p(s,q) = s^4 + s^3 + 2qs^2 + s + q
$$

με το αβέβαιο όριο να είναι  $Q = [1.5, 4]$ . Ξέρουμε ότι η P είναι εύρωστα ευσταθής, η overbounding οικογένεια που παράγεται από την P είναι η

$$
\overline{p(s,q)} = s^4 + s^3 + [3,8]s^2 + s + [1.5,4].
$$

Τα τέσσερα πολυώνυµα Kharitonov που προκύπτουν από την overbounding οικογένεια είναι τα εξής:

$$
K_1(s) = 1.5 + s + 8s^2 + s^3 + s^4
$$
  
\n
$$
K_2(s) = 4 + s + 3s^2 + s^3 + s^4
$$
  
\n
$$
K_3(s) = 4 + s + 3s^2 + s^3 + s^4
$$
  
\n
$$
K_4(s) = 1.5 + s + 8s^2 + s^3 + s^4
$$

Ελέγχοντας την ευστάθεια των πολυωνύµων Kharitonov βρίσκουµε ότι τα πολυώνυμα  $K_2(s)$  και  $K_3(s)$  δεν είναι ευσταθή.

# Κεφάλαιο 4

# ΕΠΕΚΤΑΣΗ ΤΟΥ ΘΕΩΡΗΜΑΤΟΣ KHARITONOV

### 4.1 ΟΙΚΟΓΕΝΕΙΕΣ ΠΟΛΥΩΝΥΜΩΝ ΜΕ ΒΑΘΜΟ ΜΙΚΡΟΤΕΡΟ ΤΟΥ ΠΕΝΤΕ ΜΕ ΣΥΝΤΕΛΕΣΤΕΣ ΣΕ ∆ΙΑΣΤΗΜΑ.

Το αντικείµενο αυτής της παραγράφου είναι να αποδείξουµε ότι λιγότερα από τέσσερα πολυώνυµα Kharitonov χρειάζονται για να ελέγξουµε την εύρωστη ευστάθεια σε πολυώνυµα που έχουν βαθµό πέντε ή και µικρότερο. Σε αυτό το συµπέρασµα κατέληξαν οι Anderson, Jury και Mansour το 1987 [1].

Απλοποιηµένο θεώρηµα του Kharitonov για βαθµό n=3 (Simplified Kharitonov Theorem for Degree n=3 ): Θεωρούμε μια οικογένεια πολυωνύμων  $P$  σταθερού βαθμού με  $n=3$  και  $q_0^->0$ . Τότε το  $P$  είναι εύρωστα ευσταθές αν και μόνο αν το πολυώνυμο του Kharitonov  $K_3(s)$  είναι ευσταθές.

Aποτέλεσμα για  $n = 4$ . Θεωρούμε την πολυωνυμική οικογένεια P η οποία έγει τους συντελεστές της σε διάστηµα µε σταθερό βαθµό n = 4 και αρνητικό συντελεστή ορίου μεγαλύτερο του μηδενός  $q_0^->0$  .Για n=4 το  $|P|$  είναι εύρωστα ευσταθές αν και μόνο αν τα δύο πολυώνυμα Kharitonov  $K_2(s)$  και  $K_3(s)$  είναι ευσταθή.

## 4.2 ΣΥΣΤΗΜΑΤΑ ΜΕ ΣΥΝΑΡΤΗΣΗ ΜΕΤΑΦΟΡΑΣ ΤΗΣ ΟΠΟΙΑΣ ΟΙ ΣΥΝΤΕΛΕΣΤΕΣ ΕΙΝΑΙ ΣΕ ∆ΙΑΣΤΗΜΑ.

Στην εισαγωγή ορίσαµε συστήµατα τα οποία περιέχουν συναρτήσεις µεταφοράς µε αβεβαιότητα. Τώρα θα ορίσουµε συστήµατα τα οποία περιέχουν συναρτήσεις µεταφοράς µε συντελεστές σε διάστηµα.

Σύστηµα µε συνάρτηση µεταφοράς της οποίας οι συντελεστές είναι σε διάστηµα (interval plant): Μια οικογένεια συστηµάτων µε συνάρτηση µεταφοράς της οποίας οι συντελεστές είναι σε διάστηµα P περιγράφεται από την σχέση

$$
P(s,q,r) = \frac{N(s,q)}{D(s,r)} \quad (4.2.1)
$$

όπου  $N(s,q)$  είναι ο αβέβαιος πολυωνυμικός αριθμητής ο οποίος ορίζεται ως  $N(s,q) = \sum_{i=0}^{m} q_i s^i$  και  $D(s,r)$  είναι ο αβέβαιος πολυωνυμικός παρανομαστής ο οποίος ορίζεται ως  $D(s,r) = \sum_{i=0}^{n} r_i s^i$ .Με  $Q$  και  $R$  ορίζουμε τα αβέβαια όρια των  $q$  και r αντίστοιχα. Μπορούμε να ορίσουμε την σχέση (4.2.1) και ως

$$
P(s,q,r) = \frac{\sum_{i=0}^{m} [q_i, q_i^+] s^i}{\sum_{i=0}^{n} [r_i^-, r_i^+] s^i}
$$
 (4.2.2)

Επίσης η πολυωνυµική οικογένεια P ορίζεται για την σχέση (4.2.2) ως  $P = {P(., q, r) : q \in Q; r \in R}.$ 

Όταν το  $n \ge m$  και έγοντας μια μοναδιαία ανάδραση μπορούμε να ορίσουμε όλες τις αβεβαιότητες για το πολυώνυµο του παρονοµαστή του κλειστού συστήµατος. Η σχέση που προκύπτει είναι η ακόλουθη

$$
P(s,q,r) = \sum_{i=0}^{m} \left[ q_i, q_i + s \right] s^i + \sum_{i=0}^{n} \left[ r_i, r_i + s \right] s^i
$$
  
= 
$$
\sum_{i=0}^{m} \left[ q_i - r_i, q_i + r_i + s \right] s^i + \sum_{i=m+1}^{n} \left[ r_i - r_i + s \right] s^i
$$
 (4.2.3)

### 4.3 ΣΥΝΑΡΤΗΣΗ  $H$ (ω).

Στην παράγραφο αυτή θα δούµε ότι µπορούµε να µελετήσουµε την εύρωστη ευστάθεια ελέγχοντας την θετικότητα της συνάρτησης  $H(\omega)$ . Αντί να εξετάσουμε το δυο διαστάσεων τετράγωνο του Kharitonov µπορούµε να εξετάσουµε το σχήµα της συνάρτησης  $H(\omega)$  και να καθορίσουμε αν η οικογένεια του πολυωνύμου P είναι εύρωστα ευσταθής. Το θεώρηµα του Barmish [2] µας δίνει µια εναλλακτική στο θεώρηµα το Kharitonov.

Θεώρημα Barmish 1989 (Barmish 1989): Ορίζουμε ως Ρ μια πολυωνυμική οικογένεια σταθερού βαθµού µε συντελεστές σε διάστηµα η οποία αποτελείται τουλάχιστον από ένα ευσταθές µέλος και της αντιστοιχούν τα πολυώνυµα του Kharitonov  $K_1(s)$ ,  $K_2(s)$ ,  $K_3(s)$  και  $K_4(s)$ . Τότε θεωρώντας την συνάρτηση

 $H(\omega) = \max\{Re K_1(j\omega), -Re K_2(j\omega), Im K_3(j\omega), -Im K_4(j\omega)\}\$ 

προκύπτει ότι η πολυωνυμική οικογένεια P είναι εύρωστα ευσταθής αν και μόνο αν  $H(\omega) > 0$ 

για όλες τις συχνότητες  $\omega \geq 0$ .

#### ΠΑΡΑΔΕΙΓΜΑ (Υπολογισμός του  $H(\omega)$ )

Στο παράδειγμα αυτό θα υπολογίσουμε την συνάρτηση μεταβολής συχνότητας  $H(\omega)$ . Θεωρούµε το παρακάτω πολυωνυµική οικογένεια µε συντελεστές σε διάστηµα

$$
p(s,q) = [0.75, 1.25]s3 + [2.75, 3.25]s2 + [0.75, 1.25]s + [0.75, 1.25].
$$

Για να εφαρµόσουµε το θεώρηµα του Barmish (1989) πρέπει η οικογένεια του πολυωνύµου να έχει τουλάχιστον ένα ευσταθές µέλος . Πράγµατι για  $q_0 = q_1 = q_3 = 1.25$  και  $q_2 = 3.25$  η ευστάθεια επιβεβαιώνεται . Τα τέσσερα πολυώνυµα Kharitonov που προκύπτουν είναι

$$
K_1(s) = 0.75 + 0.75s + 3.25s^2 + 1.25s^3
$$
  
\n
$$
K_2(s) = 1.25 + 1.25s + 2.75s^2 + 0.75s^3
$$
  
\n
$$
K_3(s) = 1.25 + 0.75s + 2.75s^2 + 1.25s^3
$$
  
\n
$$
K_4(s) = 0.75 + 1.25s + 3.25s^2 + 0.75s^3
$$

Αντικαθιστώντας το s µε jω και κάνοντας υπολογισµούς βρίσκουµε ότι η συνάρτηση  $H(\omega)$  ισούται με

 $H(\omega) = \max\{0.75 - 3.75\omega^2, -1.25 + 2.75\omega^2, 0.75\omega + 1.75\omega^3, -1.25\omega - 0.75\omega^3\}.$ Το παρακάτω σχήμα μας δείχνει το διάγραμμα της συνάρτησης  $H(\omega)$  συναρτήσει της συχνότητας <sup>ω</sup> .
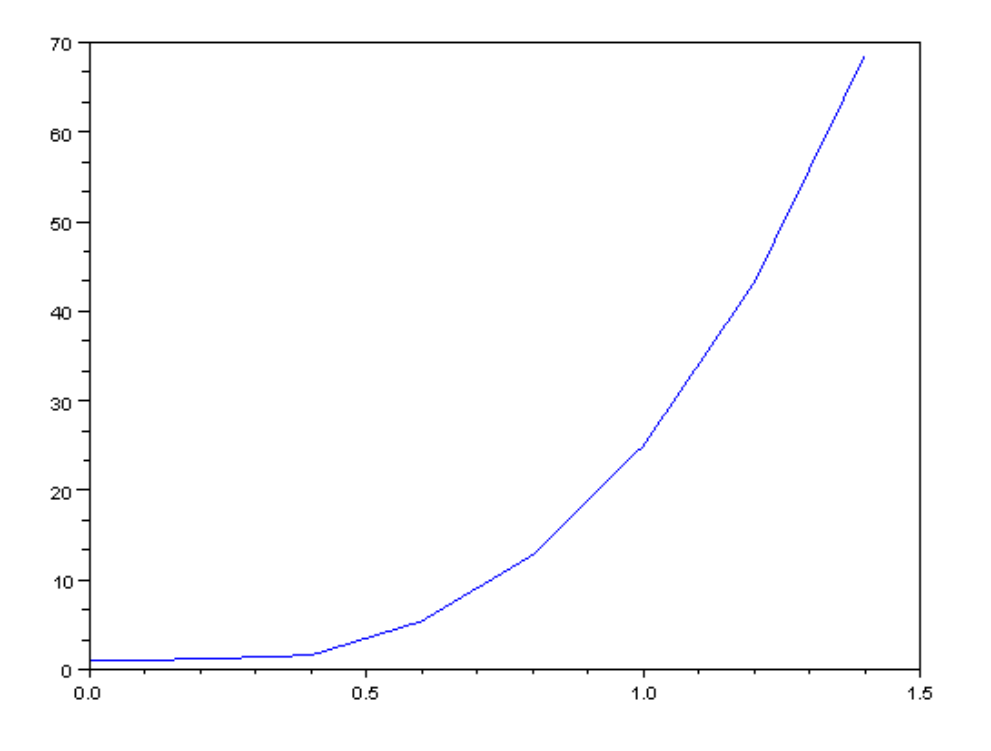

Η συνάρτηση παραμένει  $H(\omega)$  εύρωστα ευσταθής όσο είναι θετική για όλες τις συχνότητες <sup>ω</sup> ≥ 0 .

#### 4.4 ΕΥΡΩΣΤΟ ΓΕΩΜΕΤΡΙΚΟ ΟΡΙΟ.

Στην εύρωστη ευσταθή οικογένεια πολυωνύµων υπάρχει ο πειρασµός να συσχετίζεις την απόσταση του τετραγώνου Kharitonov και της αρχής των αξόνων µε το εύρωστο όριο. Όταν το  $p(i\omega, Q)$  παραμένει πολύ μακριά από 0 για όλα τα  $\omega \ge 0$ υποψιαζόμαστε ότι η οικογένεια έχει μεγάλα εύρωστα όρια. Όταν  $p(j\omega, Q)$  είναι κοντά στο µηδέν για µερικές συχνότητες υποψιαζόµαστε ότι το εύρωστο όριο της οικογένειας είναι µικρό. Το βασικό αντικείµενο αυτής της παραγράφου είναι να αναλύσουµε τον παραπάνω τρόπο συλλογισµού µε την βοήθεια του θεωρήµατος Tsypkin –Polyak στην επόµενη παράγραφο. Η ιδέα είναι να µελετήσουµε την συµπεριφορά της απόστασης µεταξύ του 0 και του τετραγώνου του Kharitonov  $p(j\omega, Q)$ . Θέλουμε να βρούμε το ελάχιστο της απόστασης αυτής σε σχέση με την συχνότητα άρα να υπολογίσουµε την κοντινότερη απόσταση µεταξύ όλων των πιθανών τετραγώνων Kharitonov και του 0. Για παράδειγµα δυο φυσικά µεγέθη για την ελάχιστη απόσταση είναι:

$$
d_{\min} = \min \{ ||z||_{\infty} : z \in p(j\omega, Q); \omega \ge 0 \} \quad (4.4.1)
$$

και το

$$
d'_{\min} = \min \{|z|_{\infty} : z \in p(j\omega, Q); \omega \ge 0\}
$$
 (4.4.2).

#### 4.5 ΟΙ ΣΥΝΑΡΤΗΣΕΙΣ ΤΩΝ TSYPKIN ΚΑΙ POLYAK.

Παρακινούμενοι από την σύγκριση μεταξύ του  $d_{\min}$  και του  $r_{\max}$  που έγινε στην προηγούµενη παράγραφο το βασικό αντικείµενο αυτής της παραγράφου είναι να περιγράψουµε την τεχνική του γραφήµατος του εύρωστου ορίου. Θέλουµε να παράγουµε ένα διάγραµµα το οποίο θα επιθεωρείται και µε το µάτι, παρέχοντας εύκολη κατανόηση του εύρωστου ορίου για την ευστάθεια. Αναγνωρίζοντας ότι το διάγραµµα του τετραγώνου του Kharitonov δεν µας παρέχει τόσες πληροφορίες προχωράμε στο να κατασκευάσουμε την συνάρτηση  $G_{TP}(\omega)$  όπως περιγράφεται από τους Tsypkin –Polyak(1991) [8].

Για να δώσουμε έμφαση στην εξάρτηση του αβέβαιου ορίου  $r \geq 0$  γράφουμε

$$
p_r(s,q) = p_0(s) + r \sum_{i=0}^{n-1} [-\varepsilon_i, \varepsilon_i] s^i \text{ for all } \varepsilon_i \ge 0 \text{ (4.5.1)}.
$$

Ονομάζουμε  $p_0(s)$  το κεντρικό πολυώνυμο με σταθερούς όρους και μελετάμε την πολυωνυµική οικογένεια που έχει συντελεστές σε διάστηµα

$$
P_r = \{p_r(.,q,r): q \in Q_r\}
$$

#### ΠΑΡΑ∆ΕΙΓΜΑ (Αβέβαιο όριο)

Στο παράδειγµα αυτό θα δείξουµε το σχήµα ενός αβέβαιου ορίου. Έχουµε την παρακάτω πολυωνυµική οικογένεια

$$
p_r(s,q) = (s^2 + 10s + 5) + r([-3,3]s + [-1,1])
$$

το αβέβαιο όριο  $Q_r$  φαίνεται στο παρακάτω σχήμα.

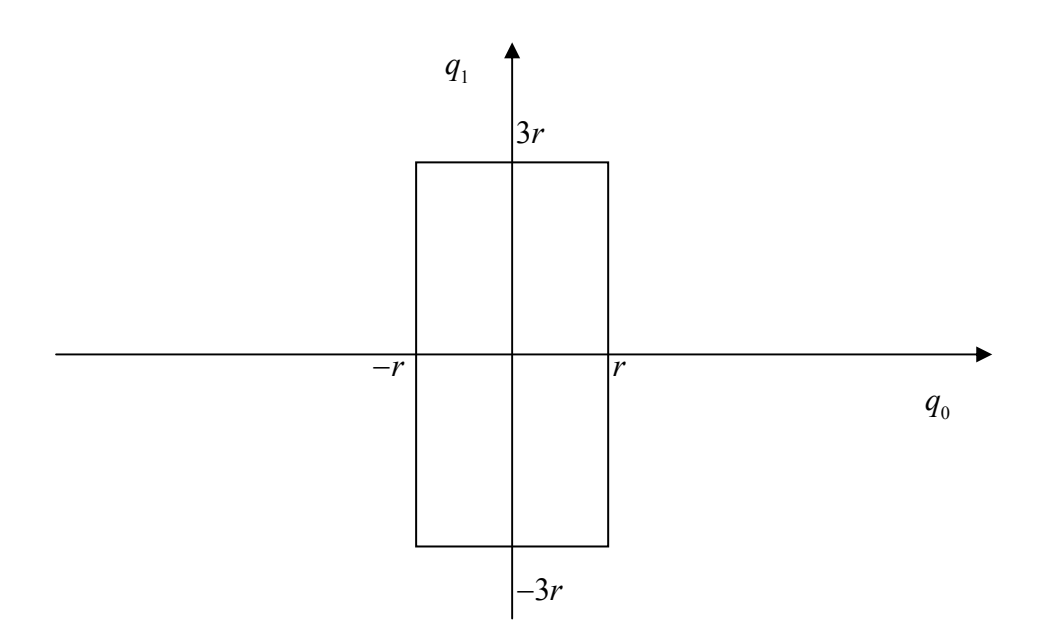

Παρατηρούμε ότι τα βάρη  $\varepsilon_{\text{o}} = 1$  και  $\varepsilon_{\text{\text{l}}} = 3$  χρησιμοποιούνται για το σχεδιασμό του ορίου  $Q_r$  ενώ το διάνυσμα  $r \geq 0$  χρησιμοποιείται για μεγέθυνση.

Σηµειώνουµε ότι στο θεώρηµα των Tsypkin και Polyak (1991) χρησιµοποιείται η νόρμα  $||z||_{\infty}$  όπου  $z \in C$  και  $||z||_{\infty} = \max{ \{ \text{Re } z \}, \text{Im } z \}.$ 

Θεώρηµα των Tsypkin και Polyak 1991 (Tsypkin and Polyak 1991): Έχοντας  $r \geq 0$  και θεωρώντας  $P_r$  την πολυωνυμική οικογένεια με συντελεστές σε διάστημα, με όρια  $n \geq 2$ , με θετικά βάρη  $\varepsilon_0, \varepsilon_1, \cdots, \varepsilon_{n-1}$  και  $p_0(s)$  το ευσταθές πολυώνυμο. Ορίζουµε την συνάρτηση

$$
G_{TP}(\omega) = \frac{\text{Re } p_0(j\omega)}{\sum_{i\text{even}} \varepsilon_i \omega^i} + j \frac{\text{Im } p_0(j\omega)}{\sum_{i\text{odd}} \varepsilon_i \omega^i} \quad (4.5.2).
$$

Τότε εφαρμόζοντας την μέγιστη νόρμα στο  $n \in C$  προκύπτει ότι η οικογένεια  $P_r$ είναι εύρωστα ευσταθής αν και µόνο αν

 $|p_{0}(j0)| > r\varepsilon_0$  (4.5.3)

και

$$
\|G_{TP}(\omega)\|_{\infty} > r \quad (4.5.4)
$$

για όλες τις συχνότητες  $\omega \geq 0$ .

Γραφική οπτικοποίηση (Graphical Visualization) Το θεώρηµα των Tsypkin – Polyak προτείνει µια φυσική διαδικασία για την γραφική οπτικοποίηση του εύρωστου ορίου η οποία περιγράφεται από την ακόλουθη σχέση

 $r_{\text{max}} = \sup \{ r : P_r \text{ e}(\text{var} \text{ e} \text{ i } \text{var} \text{ e} \text{ i } \text{var} \text{ e} \text{ i } \text{var} \text{ e} \text{ i } \text{var} \text{ e} \text{ i } \text{var} \text{ e} \text{ i } \text{var} \text{ e} \text{ i } \text{var} \text{ e} \text{ i } \text{var} \text{ e} \text{ i } \text{var} \text{ e} \text{ i } \text{var} \text{ e} \text{ i } \text{var} \text{ e} \text{ i } \text{var} \text{ e} \text{ i } \text{$ 

Γενικεύουμε το διάγραμμα Nyquist για μιγαδικές συναρτήσεις  $G_{TP}(\omega)$  και φανταζόµαστε ένα τετράγωνο το οποίο κεντράρεται όταν z = 0 όπως φαίνεται στο παρακάτω διάγραµµα .

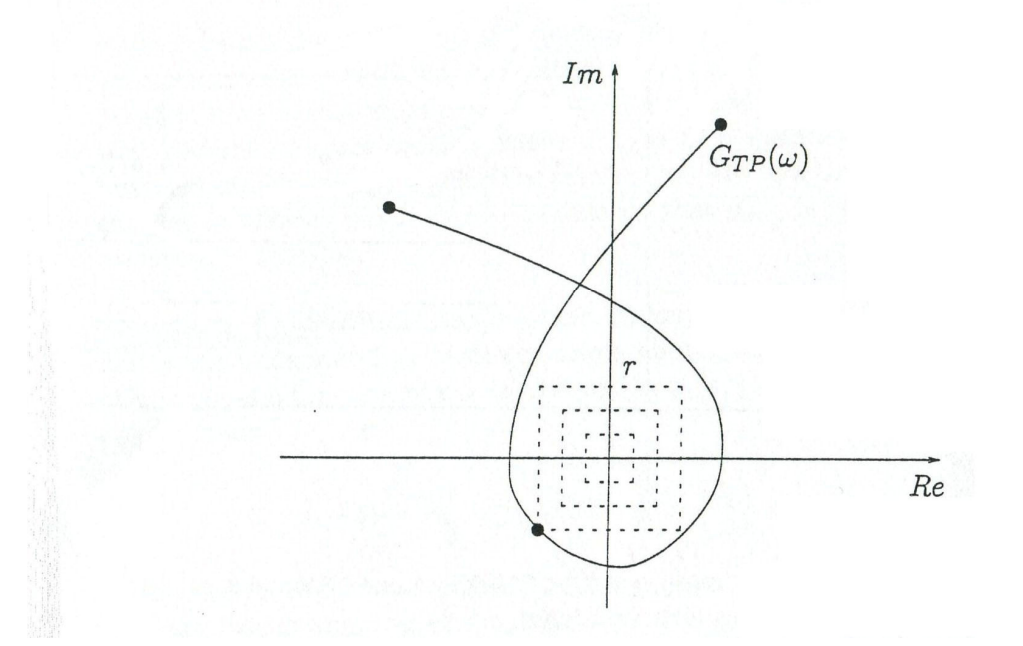

 Το r είναι η ακτίνα του τετραγώνου η οποία είναι µικρή τόσο ώστε το τετράγωνο να χωράει μέσα στο  $G_{TP}(\omega)$  διάγραμμα. Στην συνέχεια επεκτείνουμε το r τόσο ώστε να φτάσουμε στην πρώτη επαφή η οποία φτιάχτηκε από  $G_{\tau P}(\omega)$  διάγραμμα .Σύμφωνα με το θεώρηµα των Tsypkin και Polyak (1991) δηλώνουµε την ακτίνα του τετραγώνου η οποία συσχετίζεται με την πρώτη επαφή όπως το  $r_{\text{max}}$ . Παίρνοντας την μηδενική συχνότητα μέσα στο λογαριασμό για την περίπτωση που το  $r_0 = |p_0(j0)|/\varepsilon$ αποκτάµε την σχέση

$$
r_{\max} = \min\{r_0, r_{\max}^+\}.
$$

#### ΠΑΡΑ∆ΕΙΓΜΑ (Εφαρµογή των Tsypkin και Polyak )

Έχουμε την πολυωνυμική οικογένεια  $P_r$  που έχει τους συντελεστές της σε διάστημα, η οποία έχει ως κεντρικό πολυώνυµο

$$
p_0 = s^6 + 15s^5 + 104s^4 + 420s^3 + 1019s^2 + 1365s + 676
$$
  
= (s+1)(s+4)(s+2+3j)(s+2-3j)(s+3+2j)(s+3-2j)

και  $\varepsilon_0 = 676$ ,  $\varepsilon_1 = 682.5$ ,  $\varepsilon_2 = 509.5$ ,  $\varepsilon_3 = 210$ ,  $\varepsilon_4 = 52$ ,  $\varepsilon_5 = 15$  και  $\varepsilon_6 = 1$ .

Η συνάρτηση  $G_{TP}(\omega)$  που θα σχεδιαστεί είναι η

$$
G_{TP}(\omega) = \frac{-\omega^6 + 104\omega^4 - 1019\omega^2 + 676}{\omega^6 + 52\omega^4 + 509.5\omega^2 + 676} + j\frac{15\omega^4 - 420\omega^2 + 1365}{15\omega^4 + 210\omega^2 + 682.5}
$$

Βλέποντας το σχέδιο η µέγιστη ακτίνα για την οποία η οικογένεια είναι ευσταθής είναι η  $r_{\text{max}}^+ \approx 0.2227$  και το  $r_{\text{max}} \approx \min\{1, 0.2227\} = 0.2227$ .

Το διάγραµµα που προκύπτει είναι το παρακάτω:

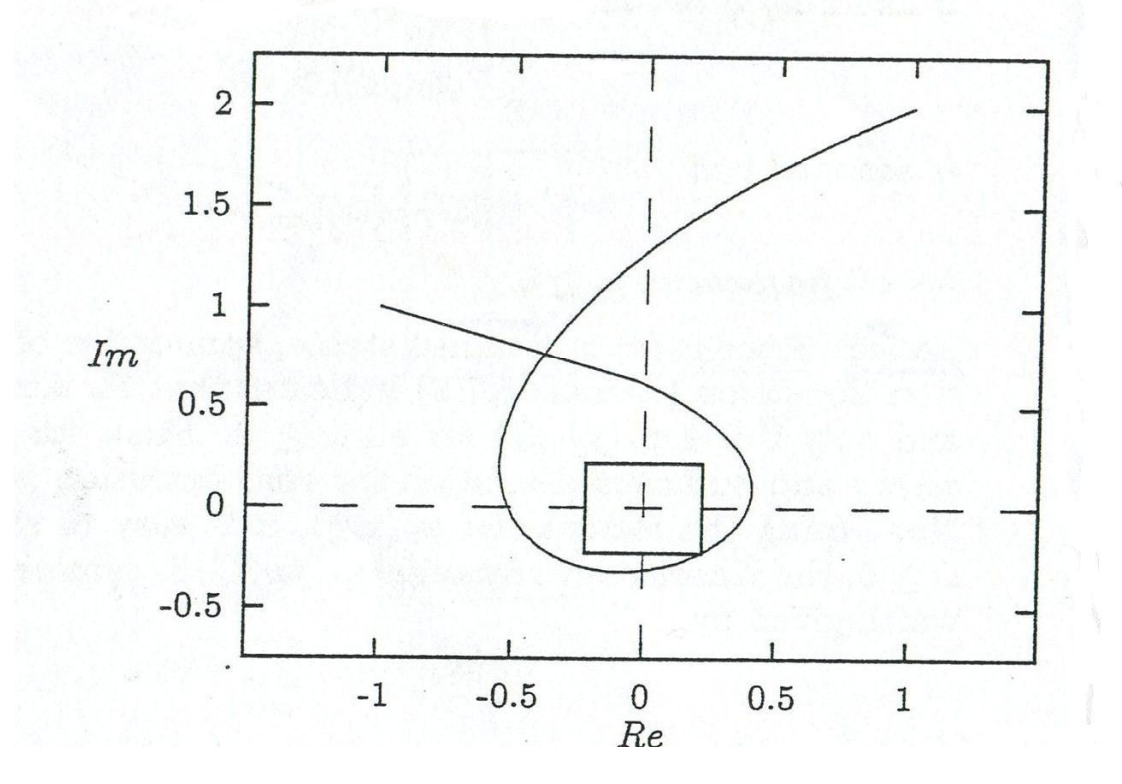

#### 4.6 ΘΕΩΡΗΜΑ ΤΟΥ KHARITONOV ΓΙΑ ΜΙΓΑ∆ΙΚΟΥΣ ΣΥΝΤΕΛΕΣΤΕΣ.

∆ίνεται ένα αβέβαιο πολυώνυµο µε µιγαδικούς συντελεστές. Χρησιμοποιούμε τις πραγματικές αβέβαιες παραμέτρους  $q_i$ και  $r_i$  για να δηλώσουμε

την αβεβαιότητα στο πραγματικό και στο φανταστικό μέρος των συντελεστών του  $\,$   $\,$   $\! s_{i}$ αντιστοίχως και γράφουµε :

$$
p(s,q,r) = \sum_{i=0}^{n} (q_i + jr_i)s^i \quad (4.6.1).
$$

Τα Q και R είναι τα αβέβαια όρια του q και r . Ειδικότερα ονοµάζουµε  $P = \{p(., q, r) : q \in Q; r \in R\}$  την μιγαδική πολυωνυμική οικογένεια όπου οι συντελεστές είναι σε διάστηµα (complex coefficient interval polynomial family). Ανάλογα με τους πραγματικούς συντελεστές χρησιμοποιούμε τα όρια  $q_i^-\leq q_i\leq q_i^+$ και  $r_i^- \leq r_i \leq r_i^+$  και το

$$
p(s,q,r) = \sum_{i=0}^{n} ([q_i^-, q_i^+] + j[r_i^-, r_i^+])s^i \quad (4.6.2).
$$

Σε αντίθετη περίπτωση από τα πραγµατικά πολυώνυµα για αποδειχθεί η εύρωστη ευστάθεια των πολυώνυµων που περιέχουν µιγαδικούς συντελεστές απαιτούνται οχτώ πολυώνυµα Kharitonov αντί για τέσσερα . Χρησιµοποιούµε τέσσερα επιπλέον πολυώνυµα Kharitonov γιατί υπάρχει διαφορά ανάµεσα στους πραγµατικούς και στους µιγαδικούς συντελεστές .

Η µεγαλύτερη διαφορά στους µιγαδικούς συντελεστές είναι ότι χρειάζεται να μελετήσουμε και για  $\omega \geq 0$  και  $\omega < 0$  χωριστά. Παρόλα αυτά μπορούμε ακόμα να δουλέψουµε µε το τετράγωνο Kharitonov λαµβάνοντας υπόψη την διάκριση ανάµεσα στις κορυφές  $\omega < 0$  και  $\omega \ge 0$ . Επομένως τέσσερα πολυώνυμα Kharitonov χρησιμοποιούνται για  $\omega \geq 0$  και άλλα τέσσερα πολυώνυμα Kharitonov για  $\omega < 0$ .

Πολυώνυµα Kharitonov µε µιγαδικούς συντελεστές (Complex Coefficient Kharitonov Polynomials) [6]: Από το μιγαδικό πολυώνυμο με αβεβαιότητα που δίνεται από την σχέση  $P(s,q,r) = \sum_{i=0}^{n} (\left[q_{i}^{-}, q_{i}^{+}\right] + j\left[r_{i}^{-}, r_{i}^{+}\right])s^{i}$  προκύπτει ότι υπάρχουν οχτώ σταθερά πολυώνυµα Kharitonov. Τα τέσσερα πρώτα πολυώνυµα ορίζονται για  $ω \geq 0$ :

$$
K_1(s) = (q_0^- + jr_0^-) + (q_1^- + jr_1^+)s + (q_2^+ + jr_2^+)s^2 + (q_3^+ + jr_3^-)s^3 + \cdots;
$$

$$
K_2(s) = (q_0^+ + jr_0^+) + (q_1^+ + jr_1^-)s + (q_2^- + jr_2^-)s^2 + (q_3^- + jr_3^+)s^3 + \cdots;
$$

$$
K_3(s) = (q_0^+ + jr_0^-) + (q_1^- + jr_1^-)s + (q_2^- + jr_2^+)s^2 + (q_3^+ + jr_3^+)s^3 + \cdots;
$$

$$
K_4(s) = (q_0^- + jr_0^+) + (q_1^+ + jr_1^+)s + (q_2^+ + jr_2^-)s^2 + (q_3^- + jr_3^-)s^3 + \cdots;
$$

και για συχνότητες <sup>ω</sup> < 0 τα επόµενα τέσσερα πολυώνυµα είναι

$$
K_1(s) = (q_0^+ + jr_0^-) + (q_1^+ + jr_1^-)s + (q_2^+ + jr_2^+)s^2 + (q_3^- + jr_3^+)s^3 + \cdots;
$$
  
\n
$$
K_2(s) = (q_0^+ + jr_0^+) + (q_1^- + jr^+)s + (q_2^- + jr_2^-)s^2 + (q_3^+ + jr_3^-)s^3 + \cdots;
$$
  
\n
$$
K_3(s) = (q_0^+ + jr_0^-) + (q_1^+ + jr_1^+)s + (q_2^- + jr_2^+)s^2 + (q_3^- + jr_3^-)s^3 + \cdots;
$$
  
\n
$$
K_4(s) = (q_0^- + jr_0^+) + (q_1^- + jr_1^-)s + (q_2^+ + jr_2^-)s^2 + (q_3^+ + jr_3^+)s^3 + \cdots;
$$

Θεώρηµα Kharitonov 1978b (Kharitonov 1978b): Μια πολυωνυµική οικογένεια σταθερού βαθµού µε µιγαδικούς συντελεστές σε διάστηµα  $P = {P(., q, r) : q \in Q; r \in R}$  είναι εύρωστα ευσταθής αν και μόνο αν και τα οχτώ πολυώνυµα Kharitonov είναι ευσταθή.

## Κεφάλαιο 5<sup>°</sup>

### ΕΦΑΡΜΟΓΕΣ ΚΑΙ ΠΑΡΑ∆ΕΙΓΜΑΤΑ

#### 5.1 TO ΠΡΟΓΡΑΜΜΑ SCILAB.

Το Scilab είναι ένα απλό περιβάλλον προγραµµατισµού που επιτρέπει την εύκολη χρήση µαθηµατικών συναρτήσεων, στατιστικών µεθόδων και πολλών άλλων αλγορίθµων αριθµητικής ανάλυσης. Από το 1994 ο κώδικας είναι ελεύθερος και µπορεί κάποιος να το βρει στο www.scilab.org. Αυτό ώθησε πολλές ερευνητικές οµάδες να συνεισφέρουν στην ανάπτυξή του. Η γλώσσα προγραµµατισµού του Scilab μοιάζει πολύ με αυτή του Matlab.

#### 5.2 ΣΥΝΑΡΤΗΣΗ ΥΠΟΛΟΓΙΣΜΟΥ ΤΩΝ ΠΟΛΥΩΝΥΜΩΝ KHARITONOV.

Η συνάρτηση kharitonov polynomials (n) υπολογίζει τα πολυώνυμα Kharitonov που προκύπτουν από ένα πολυώνυμο που έχει συντελεστές σε διάστημα.

```
Κώδικας : 
function p=kharitonov polynomials(n)
[lhs,rhs] = argn(0);if rhs>1 then // η συνάρτηση έχει µόνο το 'n' ως όρισµα
  error('function have only one argument') 
end; 
if type(n)~=1 then // το 'n' πρέπει να είναι πίνακας
  error('argument must be matrix') 
end; 
if size(n, 1) \approx = 2 then //o πίνακας πρέπει να έχει οπωσδήποτε 2
γραµµές
   error('argument n must be matrix 2*d') 
end; 
if and(imag(n)==0) then // ελέγχει αν όλοι οι συντελεστές του 
φανταστικού µέρους είναι ίσοι µε το µηδέν
      p=kharitonov_poly(n); 
else 
      p=complex_poly(n); 
end
```
endfunction

#### Επεξήγηση Κώδικα:

Η συνάρτηση *kharitonov polynomials* (*n*) παίρνει ένα όρισμα την µεταβλητή n η οποία είναι ένα πολυώνυµο του οποίου οι συντελεστές είναι σε διάστηµα. Αν το πολυώνυµο δεν έχει µιγαδικούς συντελεστές υπολογίζει τα τέσσερα πολυώνυµα Kharitonov αν όµως έχει υπολογίζει τα οχτώ πολυώνυµα Kharitonov. Στο παράδειγμα μας για να ορίσουμε το διάστημα ορίζουμε την μεταβλητή  $n \propto \pi$ ίνακα. Ο πίνακας έχει διαστάσεις  $2 \times d$ , η τιμή του d είναι ίση με το βαθμό του πολυωνύμου συν ένα . Στη πρώτη γραμμή του πίνακα είναι τα  $q_i^+$  ενώ στην δεύτερη γραμμή τα  $q_i^+$  του πολυωνύμου.

## $\Pi$ αράδειγμα  $1^o$

∆ίνεται το πολυώνυµο:

 $p(s,q) = [0.25,1.25]s^3 + [2.75,3.25]s^2 + [0.75,1.25]s + [0.25,1.25]$ .

Στην γραµµή εντολών του Scilab πληκτρολογούµε:

 $-$ ->n=[0.25,0.75,2.75,0.25;1.25,1.25,3.25,1.25] //ορίζουμε τον πίνακα n.  $n =$ 

 0.25 0.75 2.75 0.25 1.25 1.25 3.25 1.25

 $\rightarrow$ kharitonov polynomials(n) // καλούμε την συνάρτηση

Τρέχοντας την εντολή kharitonov polynomials (n) τα τέσσερα πολυώνυμα Kharitonov που προκύπτουν είναι τα εξής :

$$
K_1(s) = 0.25 + 0.75s + 3.25s^2 + 1.25s^3
$$
  
\n
$$
K_2(s) = 1.25 + 1.25s + 2.75s^2 + 0.25s^3
$$
  
\n
$$
K_3(s) = 1.25 + 0.75s + 2.75s^2 + 1.25s^3
$$
  
\n
$$
K_4(s) = 0.25 + 1.25s + 3.25s^2 + 0.25s^3
$$

## Παράδειγµα 2<sup>ο</sup>

∆ίνεται το πολυώνυµο:

 $p(s,q,r) = [7 + j, 8 + 2j] + [5 + 3j, 6 + 4j]s + [3 + 5j, 4 + 6j]s^{2} + [1 + 7j, 2 + 8j]s^{3}$ .

Στην γραµµή εντολών του Scilab πληκτρολογούµε:

 $-$ ->n=[7+%i,5+3\*%i,3+5\*%i,1+7\*%i,8+2\*%i,6+4\*%i,4+6\*%i,2+8\*%i] // ορίζουμε τον πίνακα n

 $n =$ 

 $7 + i$  5. + 3.i 3. + 5.i 1. + 7.i  $8. + 2.i$  6. + 4.i 4. + 6.i 2. + 8.i

 $\rightarrow$ kharitonov polynomials(n) // καλούμε την συνάρτηση

Τρέχοντας την εντολή kharitonov polynomials (n) τα οχτώ πολυώνυμα Kharitonov που προκύπτουν είναι τα εξής :

 $K(1) = (7 + j) + (5 + 4j)s + (4 + 6j)s^{2} + (2 + 7j)s^{3}$  $K(2) = (8+2j) + (6+3j)s + (3+5j)s^{2} + (1+8j)s^{3}$  $K(3) = (8+j) + (5+3j)s + (3+6j)s^2 + (2+8j)s^3$  $K(4) = (7+2j) + (6+4j)s + (4+5j)s^2 + (1+7j)s^3$ 

$$
K(5) = (7+j) + (6+3j)s + (4+6j)s2 + (1+8j)s3
$$
  
\n
$$
K(6) = (8+2j) + (5+4j)s + (3+5j)s2 + (2+7j)s3
$$
  
\n
$$
K(7) = (8+j) + (6+4j)s + (3+6j)s2 + (1+7j)s3
$$
  
\n
$$
K(8) = (7+2j) + (5+3j)s + (4+5j)s2 + (2+8j)s3
$$

#### 5.3 ΣΥΝΑΡΤΗΣΗ ΥΠΟΛΟΓΙΣΜΟΥ ΑΠΛΩΝ ΠΟΛΥΩΝΥΜΩΝ KHARITONOV.

Η συνάρτηση kharitonov  $poly(n)$ υπολογίζει τα τέσσερα απλά (μη μιγαδικά) πολυώνυµα Kharitonov που προκύπτουν από ένα πολυώνυµο που έχει συντελεστές σε διάστηµα σύµφωνα µε το ορισµό της σελίδας 22 .

```
Κώδικας : 
function p=kharitonov_poly(n) 
[lhs, rhs] = argn(0);if rhs>1 then // η συνάρτηση έχει µόνο το 'n' ως όρισµα 
   error('function have only one argument') 
end; 
if type(n)~=1 then // το 'n' πρέπει να είναι πίνακας
```

```
 error('argument must be matrix') 
end; 
if size(n, 1) ~= 2 then//ο πίνακας πρέπει να έχει οπωσδήποτε 2
γραµµές 
   error('argument n must be matrix 2*d') 
end; 
tmp=size(n) 
deg=tmp(1,2)-1 //βρίσκουμε το βαθμό του πολυωνύμου
for i=1:deg+1 
  if n(1,i) >n(2,i) then //οι αριθμοί της πρώτης γραμμής πρέπει
να είναι µικρότεροι από της δεύτερης
     error('number of first row must be smaller than the number 
of the second row ') 
   end; 
   if n(1,i)<0 | n(2,i)<0 then //οι συντελεστές του σταθερού 
όρου πρέπει να είναι θετικοί 
     error('coefficients must be positive') 
   end; 
end; 
s = poly(0, "s")K1=0, K2=0, K3=0, K4=0for i=1:deg+1 
    mod=modulo (i-1),4) if (mod==0) then //υπολογίζονται οι συντελεστές των 0,4,8
      K1=K1+s' (i-1)*n(1,i)K2=K2+s^{\hat{ }}(i-1)*n(2,i)K3=K3+s^{\wedge}(i-1)*n(2,i)K4=K4+s^{\wedge}(i-1)*n(1,i) end; 
     if (mod==1) then //υπολογίζονται οι συντελεστές των 1,5,9
      K1=K1+s^{\wedge}(i-1)*n(1,i)K2=K2+s^{\hat{ }}(i-1)*n(2,i)K3=K3+s^{\hat{ }}(i-1)*n(1,i)K4=K4+s^{\hat{ }}(i-1)*n(2,i) end; 
     if (mod==2) then//υπολογίζονται οι συντελεστές του 2,6,10
      K1=K1+s^{\wedge}(i-1)*n(2,i)K2=K2+s^{\hat{ }}(i-1)*n(1,i)K3=K3+s^{\wedge}(i-1)*n(1,i)K4=K4+s^{\hat{ }}(i-1)*n(2,i) end; 
     if (mod==3) then//υπολογίζονται οι συντελεστές του 3,7,11 
      K1=K1+s^{\wedge}(i-1)*n(2,i)K2=K2+s^{\hat{ }}(i-1)*n(1,i)K3=K3+s^*(i-1)*n(2,i)K4=K4+s^{\hat{ }}(i-1)*n(1,i) end; 
end;
```
p=[K1 K2 K3 K4] endfunction;

#### Επεξήγηση Κώδικα:

Η συνάρτηση kharitonov  $poly(n)$  παίρνει ένα όρισμα την μεταβλητή n η οποία είναι ένα πολυώνυµο του οποίου οι συντελεστές είναι σε διάστηµα και έχει την μορφή  $p(s,q) = \sum_{i=0}^{n} [q_i^-, q_i^+] s^i$  $=\sum_{i=0}^n\bigl[ q_i^-,q_i^+\bigr]\!$ s $^i$  . Στο παράδειγμα μας για να ορίσουμε το διάστημα ορίζουμε την μεταβλητή  $n \propto \pi$ ίνακα. Ο πίνακας έχει διαστάσεις  $2 \times d$ , η τιμή του d είναι ίση με το βαθμό του πολυωνύμου συν ένα. Στη πρώτη γραμμή του πίνακα είναι τα  $q_i^+$  ενώ στην δεύτερη γραμμή τα  $q_i^+$  του πολυωνύμου. Το αποτέλεσμα που µας δίνει η συνάρτηση είναι τα τέσσερα πολυώνυµα Kharitonov .

#### Παράδειγµα

∆ίνεται το πολυώνυµο:

 $p(s,q) = [1,2]s^5 + [3,4]s^4 + [5,6]s^3 + [7,8]s^2 + [9,10]s + [11,12].$ Στην γραµµή εντολών του Scilab πληκτρολογούµε:  $\left[-\right]$  -->n=[11,9,7,5,3,1;12,10,8,6,4,2] //ορίζουμε τον πίνακα n.  $n =$ 

 11. 9. 7. 5. 3. 1. 12. 10. 8. 6. 4. 2.

-->kharitonov\_poly(n) //καλούμε την συνάρτηση

Τρέχοντας την εντολή kharitonov poly(n) τα τέσσερα πολυώνυμα Kharitonov που προκύπτουν είναι τα εξής :

$$
K_1(s) = 11 + 9s + 8s^2 + 6s^3 + 3s^4 + s^5
$$
  
\n
$$
K_2(s) = 12 + 10s + 7s^2 + 5s^3 + 4s^4 + 2s^5
$$
  
\n
$$
K_3(s) = 12 + 9s + 7s^2 + 6s^3 + 4s^4 + s^5
$$
  
\n
$$
K_4(s) = 11 + 10s + 8s^2 + 5s^3 + 3s^4 + 2s^5
$$

#### 5.4 ΣΥΝΑΡΤΗΣΗ ΥΠΟΛΟΓΙΣΜΟΥ ΤΩΝ ΠΟΛΥΩΝΥΜΩΝ KHARITONOV ΜΕ ΜΙΓΑ∆ΙΚΟΥΣ ΣΥΝΤΕΛΕΣΤΕΣ.

Η συνάρτηση *complex poly(n*) υπολογίζει τα οχτώ πολυώνυμα Kharitonov που προκύπτουν από ένα πολυώνυµο που έχει µιγαδικούς συντελεστές σε διάστηµα σύµφωνα µε τον ορισµό της σελίδας 41 .

```
Κώδικας : 
function p=complex_poly(n) 
[lhs,rhs]=\arg(0);if rhs>1 then // η συνάρτηση έχει ένα όρισµα
   error('function have only one argument') 
end; 
if type(n)>1 then // το όρισµα πρέπει να είναι πίνακας
   error('argument must be matrix') 
end; 
if size(n, 1) \approx = 2 then //o πίνακας πρέπει να έχει οπωσδήποτε 2
γραµµές
   error('argument n must be matrix 2*d') 
end; 
r=real(n) 
tmp=size(r) 
deg=tmp(1, 2) - 1for i=1:deg+1 
  if r(1,i)>r(2,i) then
     error('first argument must be smaller than second ') 
   end; 
end; 
r1=kharitonov_poly(r) 
im=imag(n) 
tmp=size(im) 
deg = \text{tmp}(1,2) - 1for i=1:deg+1 
  if im(1,i) > im(2,i) then
     error('first argument must be smaller than second ') 
   end; 
end; 
im1=kharitonov_poly(im) 
p=[r1(1)+im1(4)*%i r1(2)+im1(3)*%i r1(3)+im1(1)*%i 
r1(4)+im1(2)*%i r1(4)+im1(1)*%i r1(3)+im1(2)*%i 
r1(2) +im1(4) *%i r1(1) +im1(3) *%i]
```
endfunction

Επεξήγηση Κώδικα:

Η συνάρτηση *complex poly(n)* παίρνει ένα όρισμα την μεταβλητή *n* η οποία είναι ένα πολυώνυµο του οποίου οι µιγαδικοί συντελεστές είναι σε διάστηµα και έχει την μορφή  $P(s,q,r) = \sum_{i=0}^n (\left[q_i^-,q_i^+\right] + j\left[r_i^-,r_i^+\right])s^i$ . Στο παράδειγμα μας για να ορίσουμε το διάστημα ορίζουμε την μεταβλητή *n* ως πίνακα. Ο πίνακας έχει διαστάσεις  $2 \times d$ , η τιμή του d είναι ίση με το βαθμό του πολυωνύμου συν ένα. Στη πρώτη γραμμή του πίνακα είναι τα  $q_i^+$  ενώ στην δεύτερη γραμμή τα  $q_i^+$  του πολυωνύµου .Το αποτέλεσµα που µας δίνει είναι τα οχτώ πολυώνυµα Kharitonov τα οποία προκύπτουν από τον συνδυασµό των τεσσάρων πολυωνύµων Kharitonov .

### Παράδειγµα

∆ίνεται το πολυώνυµο:

 $p(s,q,r) = [0.25 + 0.20j, 0.35 + 0.28j] + [0.15 + 0.37j, 0.28 + 0.39j]$ s  $+ [0.05 + 0.82j, 0.10 + 0.93j] s^2 + [0.49 + 0.35j, 0.52 + 0.43j] s^3$ 

Στην γραµµή εντολών του Scilab πληκτρολογούµε:

-->

 $n=[0.25+0.20*%i, 0.15+0.37*%i, 0.05+0.82*%i, 0.49+0.35*%i, 0.35+0.28*%i, 0.28+0.$ 39\*%i,0.10+0.93\*%i,0.52+0.43\*%i] //ορίζουµε τον πίνακα n  $n =$ 

 $0.25 + 0.2i$   $0.15 + 0.37i$   $0.05 + 0.82i$   $0.49 + 0.35i$  $0.35 + 0.28i$   $0.28 + 0.39i$   $0.1 + 0.93i$   $0.52 + 0.43i$  $\rightarrow$  complex poly(n) //καλούμε την συνάρτηση

Τρέχοντας την εντολή *complex poly(n)* τα οχτώ πολυώνυμα Kharitonov που προκύπτουν είναι τα εξής :

 $K(1) = (0.25 + 0.20j) + (0.15 + 0.39j)s + (0.10 + 0.93j)s^{2} + (0.52 + 0.35j)s^{3}$  $K(2) = (0.35 + 0.28j) + (0.28 + 0.37j)s + (0.05 + 0.82j)s^{2} + (0.49 + 0.43j)s^{3}$  $K(3) = (0.35 + 0.20j) + (0.15 + 0.37j)s + (0.05 + 0.93j)s^{2} + (0.52 + 0.43j)s^{3}$  $K(4) = (0.25 + 0.28j) + (0.28 + 0.39j)s + (0.10 + 0.82j)s^2 + (0.49 + 0.35j)s^3$   $K(5) = (0.25 + 0.20j) + (0.28 + 0.37j)s + (0.10 + 0.93j)s^{2} + (0.49 + 0.43j)s^{3}$  $K(6) = (0.35 + 0.28j) + (0.15 + 0.39j)s + (0.05 + 0.82j)s^{2} + (0.52 + 0.35j)s^{3}$  $K(7) = (0.35 + 0.20j) + (0.28 + 0.39j)s + (0.05 + 0.93j)s^{2} + (0.49 + 0.35j)s^{3}$  $K(8) = (0.25 + 0.28j) + (0.15 + 0.37j)s + (0.10 + 0.82j)s^{2} + (0.52 + 0.43j)s^{3}$ 

#### 5.5 ΣΥΝΑΡΤΗΣΗ ΕΛΕΓΧΟΥ ΕΥΣΤΑΘΕΙΑΣ ΠΟΛΥΩΝΥΜΩΝ KHARITONOV.

Η συνάρτηση k isstable(n) ελέγχει αν ένα πολυώνυμο με συντελεστές σε διάστηµα είναι ευσταθές.

```
Κώδικας : 
function tmp=k_isstable(n) 
[lhs,rhs]=\arg(0);if rhs>1 then // η συνάρτηση έχει µόνο ένα όρισµα
  error('function have only one argument') 
end; 
if type(n)~=1 then // το όρισµα πρέπει να είναι πίνακας
     error('argument must be real or complex matrix') 
end 
if size(n,1)~=2 then//ο πίνακας πρέπει να έχει οπωσδήποτε 2 
γραµµές
  error('argument n must be matrix 2*d') 
end; 
if and(imag(n) == 0) then // ελέγχει αν το φανταστικό μέρος του
'n' είναι ισο µε το µηδέν
      p=kharitonov_poly(n); 
      tmp=%T; 
      tmp1=%T; 
      for i=1:4 
        tmp = tmp \& and (coeff(p(1,i))>0); // οι συντελεστές του
πολυωνύµου πρέπει να είναι θετικοί 
        l=routh t(p(1,i));
         td=size(l); 
         tmp1=tmp1 & and(l(1:td(1),1)>0); // η πρώτη στήλη του 
πίνακα Routh να είναι θετική 
      end 
   else 
     p=complex_poly(n); 
     tmp=%T; 
     tmp1=%T; 
     for i=1:8 
         tmp1=tmp1 & and(real(roots(p(1,i)))<0); //οι ρίζες των 
πολυωνύµων του πραγµατικού µέλους είναι µικρότερες του µηδέν 
     end 
   end
```

```
tmp = tmp & tmp1endfunction
```
### Επεξήγηση Κώδικα:

Η συνάρτηση k isstable(n) παίρνει ένα όρισμα την μεταβλητή n η οποία είναι ένα πολυώνυµο του οποίου οι συντελεστές είναι σε διάστηµα. Στο παράδειγµα µας για να ορίσουµε το διάστηµα ορίζουµε την µεταβλητή n ως πίνακα. Ο πίνακας έχει διαστάσεις  $2 \times d$ , η τιμή του d είναι ίση με το βαθμό του πολυωνύμου συν ένα. Στη πρώτη γραμμή του πίνακα είναι τα  $q_i^+$  ενώ στην δεύτερη γραμμή τα  $q_i^+$  . Βασικός έλεγχος που γίνεται είναι αν το πολυώνυµο που δώσαµε έχει µιγαδικούς συντελεστές ή όχι. Επιστρέφει την μεταβλητή true (T) αν πράγματι το πολυώνυμο είναι ευσταθές ή false (F) αν δεν είναι.

## $\Pi$ αράδειγμα  $1^o$

∆ίνεται το πολυώνυµο:

 $p(s,q) = [0.25,1.25]s^3 + [2.75,3.25]s^2 + [0.75,1.25]s + [0.25,1.25]$ .

Στην γραµµή εντολών του Scilab πληκτρολογούµε:

 $-$ ->n=[0.25,0.75,2.75,0.25;1.25,1.25,3.25,1.25] //ορίζουμε τον πίνακα n  $n =$ 

 0.25 0.75 2.75 0.25 1.25 1.25 3.25 1.25  $-\geq k$  isstable(n) //καλούμε την συνάρτηση

Τρέχοντας την εντολή k isstable (n) το αποτέλεσμα που προκύπτει είναι T άρα το πολυώνυµο είναι ευσταθές .

## Παράδειγµα 2<sup>ο</sup>

∆ίνεται το πολυώνυµο:

 $p(s,q) = [1,2]s^5 + [3,4]s^4 + [5,6]s^3 + [7,8]s^2 + [9,10]s + [11,12].$ 

Στην γραµµή εντολών του Scilab πληκτρολογούµε:

 $\left[-\right]$  -->n=[11,9,7,5,3,1;12,10,8,6,4,2] //ορίζουμε τον πίνακα n

 $n =$ 

11. 9. 7. 5. 3. 1.

12. 10. 8. 6. 4. 2.

 $-$ >k isstable(n) //καλούμε την συνάρτηση

Τρέχοντας την εντολή k isstable(n) το αποτέλεσμα που προκύπτει είναι F άρα το πολυώνυµο δεν είναι ευσταθές .

### Παράδειγμα 3<sup>ο</sup>

∆ίνεται το πολυώνυµο:

 $p(s,q,r) = [7+j,8+2j] + [5+3j,6+4j]s + [3+5j,4+6j]s^2 + [1+7j,2+8j]s^3$ Στην γραµµή εντολών του Scilab πληκτρολογούµε:

 $-$ ->n=[7+%i,5+3\*%i,3+5\*%i,1+7\*%i;8+2\*%i,6+4\*%i,4+6\*%i,2+8\*%i] //ooi. τον πίνακα n  $n =$ 

7. + i  $5. + 3.i$  3. + 5.i 1. + 7.i  $8. + 2.i$  6. + 4.i 4. + 6.i 2. + 8.i

 $\rightarrow$ k isstable(n) // καλούμε την συνάρτηση

Tρέχοντας την εντολή k \_ isstable(n) το αποτέλεσμα που προκύπτει είναι F άρα το πολυώνυµο δεν είναι ευσταθές .

## Παράδειγμα 4<sup>°</sup>

∆ίνεται το πολυώνυµο:

 $p(s,q,r) = [0.25 + 0.20j, 0.35 + 0.28j] + [0.15 + 0.37j, 0.28 + 0.39j]$ s  $+[0.05 + 0.82j, 0.10 + 0.93j]s<sup>2</sup> + [0.49 + 0.35j, 0.52 + 0.43j]s<sup>3</sup>$ Στην γραµµή εντολών του Scilab πληκτρολογούµε:

```
--> 
n=[0.25+0.20*%i,0.15+0.37*%i,0.05+0.82*%i,0.49+0.35*%i;0.35+0.28*%i,0.28+0.
39*%i,0.10+0.93*%i,0.52+0.43*%i] //ορίζουµε τον πίνακα n 
n =
```
 $0.25 + 0.2i$   $0.15 + 0.37i$   $0.05 + 0.82i$   $0.49 + 0.35i$  $0.35 + 0.28i$   $0.28 + 0.39i$   $0.1 + 0.93i$   $0.52 + 0.43i$ 

 $-$ - $\geq$ k isstable(n) //καλούμε την συνάρτηση

Eκτελώντας την εντολή k isstable (n) το αποτέλεσμα που προκύπτει είναι F άρα το πολυώνυµο δεν είναι ευσταθές .

#### 5.6 ΣΥΝΑΡΤΗΣΗ ΣΧΕ∆ΙΑΣΜΟΥ ΤΟΥ ΤΕΤΡΑΓΩΝΟΥ KHARITONOV ΚΑΘΩΣ ΚΑΙ ΚΙΝΗΣΗ ΤΕΤΡΑΓΩΝΟΥ.

Η συνάρτηση k rec tan gle (n, stp, wc) σχεδιάζει το τετράγωνο του Kharitonov καθώς επίσης πραγµατοποιεί και την κίνηση του τετραγώνου µέχρι αυτό να φτάσει στην συχνότητα αποκοπής ω.

```
Κώδικας : 
function tmp=k rectangle(n,stp,wc)
[lhs, rhs] = argn(0);if rhs>3 then //η συνάρτηση έχει τρία ορίσµατα
   error('function have only three argument') 
end; 
if rhs<2 then 
   error ('function need at least two argument to run') 
end; 
if rhs==2 then 
   sz=size(n) 
  sz=sz(2)if n(1,sz)>0 then
    wc = (max(n(2,1:sz-1))/n(1,sz))+1 // υπολογίζει το ως με
βάση τον τύπο (3.7.4) της σελίδας 26 
   else 
     error('qn must be positive') 
   end 
end; 
if type(n)~=1 then // το όρισµα 'n' είναι πίνακας
   error('first argument must be matrix') 
end; 
if type(stp)~=1 then // το όρισµα 'stp' είναι αριθµός
   error('argument stp must be number ') 
end; 
if type(wc)~=1 then // το όρισµα 'wc' είναι αριθµός
   error('argument wc must be number ') 
end; 
p=kharitonov_poly(n) 
plot2d([-10,20],[-10,10],[-1,-1],"033"); //ανοίγει το παράθυρο 
σχεδιασµού 
xmin=0; 
xmax=0;
```

```
ymin=0; 
ymax=0; 
for j=0:stp:wc 
tmp=horner(p,%i*j); // υπολογίζει την τιµή του p στο σηµείο 
(j, i)x = real(tmp(1,1));y = \text{imag}(\text{tmp}(1,4));
w = real(tmp(1,2)) - real(tmp(1,1));h = \text{imag}(tmp(1,4)) - \text{imag}(tmp(1,3));xmin=min(x,xmin); 
xmax=max(xmax,x+w); 
ymin=min(ymin,y-h); 
ymax=max(ymax,y); 
xrect(x,y,w,h);end 
plot2d([xmin,xmax],[ymin,ymax],[-1,-1],"033"); //σχεδιάζει το 
τετράγωνο 
xgrid(3); 
endfunction
```
#### Επεξήγηση Κώδικα:

Η συνάρτηση παίρνει τρία ορίσματα τις μεταβλητές  $n$ , stp και wc. Η µεταβλητή n είναι ένα πολυώνυµο του οποίου οι συντελεστές είναι σε διάστηµα και έχει την μορφή  $p(s,q) = \sum_{i=0}^{n} \left[q_i^-, q_i^+\right] s^i$  $=\sum_{i=0}^n \Bigl[ q_i^-, q_i^+ \Bigr]$ s $^i$ . Στο παράδειγμα μας για να ορίσουμε το διάστημα ορίζουμε την μεταβλητή  $n \propto \pi$ ίνακα. Ο πίνακας έχει διαστάσεις  $2 \times d$ , η τιµή του d είναι ίση µε το βαθµό του πολυωνύµου συν ένα . Στη πρώτη γραµµή του πίνακα είναι τα  $q_\mathrm{i}^-$  ενώ στην δεύτερη γραμμή τα  $q_\mathrm{i}^+$  . Η μεταβλητή st $p$  είναι το βήμα µε το οποίο θα κινείτε το τετράγωνο και τέλος η µεταβλητή wc είναι η συχνότητα αποκοπής δηλαδή το σηµείο µέχρι το οποίο θα κινείται το τετράγωνο. Η συχνότητα wc δίνεται από τον τύπο (3.7.4) της σελίδας 28. Το αποτέλεσµα που µας δίνει είναι ένα γράφηµα που δείχνει το τετράγωνο να κινείται.

Υπάρχουν δύο τρόποι για να τρέξει η συνάρτηση ο πρώτος είναι να δώσουμε εμείς µια τιµή στην συχνότητα αποκοπής wc και ο δεύτερος είναι να αφήσουµε στην συνάρτηση να υπολογίσει µονή της την συχνότητα αποκοπής wc .

## $\Pi$ αράδειγμα  $1^o$

∆ίνεται το πολυώνυµο:

 $p(s,q) = [0.25,1.25]s^3 + [2.75,3.25]s^2 + [0.75,1.25]s + [0.25,1.25]$ .

Στην γραµµή εντολών του Scilab πληκτρολογούµε:

 $-$ ->n=[0.25,0.75,2.75,0.25;1.25,1.25,3.25,1.25] //ορίζουμε τον πίνακα n  $n =$ 

 0.25 0.75 2.75 0.25 1.25 1.25 3.25 1.25

 $\rightarrow$ k rectangle(n,0.2) // καλούμε την συνάρτηση

Eκτελώντας την εντολή k rec tan gle (n, 0.2) προκύπτει το παρακάτω σχήμα. Η συνάρτηση υπολογίζει µόνη την τιµή της συχνότητας wc .

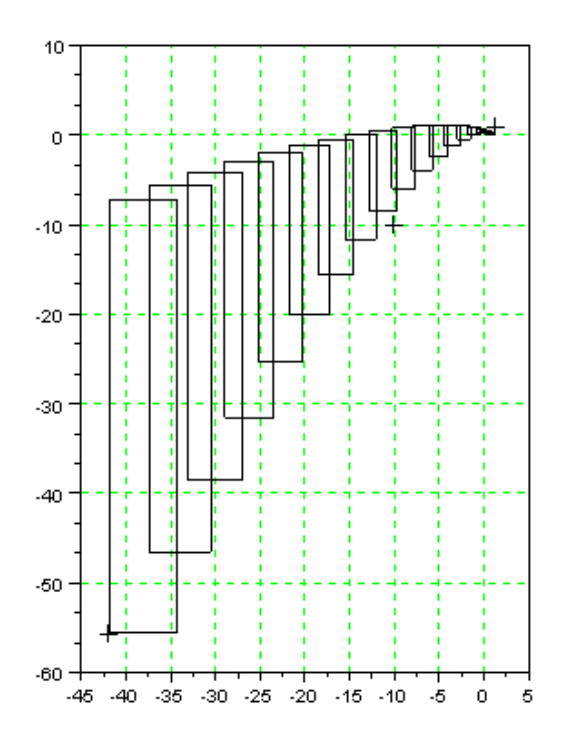

## $\Pi$ αράδειγμα  $2^o$

∆ίνεται το πολυώνυµο:

 $p(s,q) = [0.25,1.25]s^3 + [2.75,3.25]s^2 + [0.75,1.25]s + [0.25,1.25]$ .

Στην γραµµή εντολών του Scilab πληκτρολογούµε:

 $-$ ->n=[0.25,0.75,2.75,0.25;1.25,1.25,3.25,1.25] //ορίζουμε τον πίνακα n

 $n =$ 

 0.25 0.75 2.75 0.25 1.25 1.25 3.25 1.25

 $\rightarrow$ k\_rectangle(n,0.2,1.4) // καλούμε την συνάρτηση

Εκτελώντας την εντολή k rec tan gle (n, 0.2,1.4) προκύπτει το παρακάτω σχήμα.

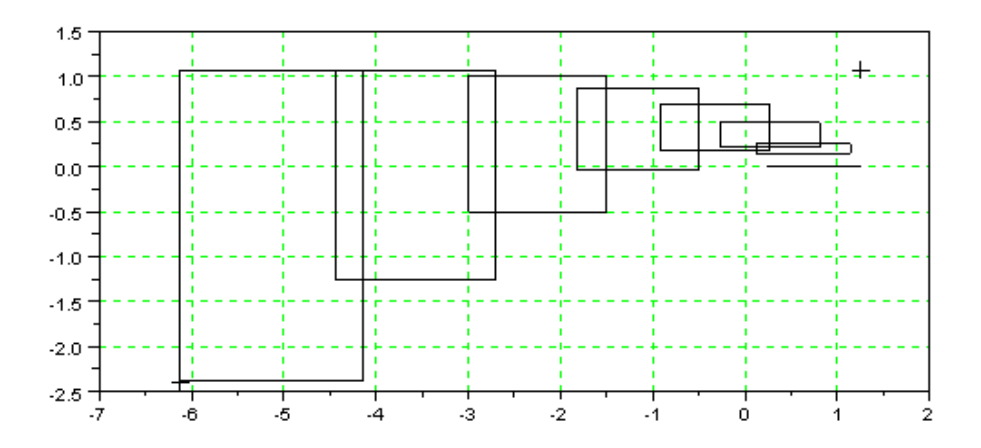

#### 5.7 ΣΥΝΑΡΤΗΣΗ ΥΠΟΛΟΓΙΣΜΟΥ ΤΟΥ ΠΙΝΑΚΑ HURWITZ.

Η συνάρτηση hurwitz matrix (p, n1) υπολογίζει τον πίνακα Hurwitz ενός πολυωνύµου µε βάση τον ορισµό της σελίδας 15 .

```
Κώδικας : 
function ans=hurwitz_matrix(p,n1) 
[lhs,rhs]=\arg(0);if rhs>2 then //η συνάρτηση έχει δυο ορίσµατα 
  error('function needs only two argument to run') 
end; 
if type(p)~=2 then // το 'p' είναι πολυώνυµο 
   error('argument must be polynomial') 
end;
```

```
if type(n1)~=1 then // το 'n1' πρέπει να ειναι νούµερο
   error('argument n1 must be number') 
end; 
ans=[];
tmp=[]; 
if rhs==2 then 
  n=n1 
else 
  n=degree(p); 
end 
//We delete the following check, which although it is in the 
theorem, it stops the function from working for theorem 4.7.6 
in Barmish 
//if coeff(p,n) <= 0 then
// error('coefficient an must be positive') 
//end; 
for i=1:n 
     tmp=[];
     ind=n-2+i; for j=1:n 
           cj=ind-(j-1)*2; if cj>=0 then 
                  tmp=[tmp,coeff(p,cj)]; 
            else 
                 tmp=[tmp,0]; end 
      end 
      ans=[ans;tmp] 
end 
endfunction
```
#### Επεξήγηση Κώδικα:

Η συνάρτηση hurwitz matrix (p, n1) παίρνει δύο ορίσματα την μεταβλητή p η οποία είναι ένα πολυώνυµο που έχει την µορφή  $p(s) = a_n s^n + a_{n-1} s^{n-1} + \cdots + a_1 s + a_0$  όπου  $a_n > 0$  και την μεταβλητή *n*1 η οποία νούµερο. Όταν δεν δίνουµε τιµή στο n1 η συνάρτηση ορίζει βαθµό πολυωνύµου το βαθµό που έχει το πολυώνυµο p(s). Αν βάλουµε τιµή στο n1 ο βαθµός του πολυωνύµου παίρνει την τιµή που ορίσαµε εµείς .Το αποτέλεσµα που µας δίνει είναι ο πίνακας Hurwitz .

Παράδειγμα 1<sup>°</sup> ∆ίνεται το πολυώνυµο:  $p(s) = 7s^5 + 6s^4 + 5s^3 + 4s^2 + 3s + 2$  Στην γραµµή εντολών του Scilab πληκτρολογούµε:

 $\rightarrow$ s=poly(0,'s') // ορίζουμε την μεταβλητή  $-$ ->p=7\*s^5+6\*s^4+5\*s^3+4\*s^2+3\*s+2 // ορίζουμε το πολυώνυμο

p

 $\rightarrow$ hurwitz\_matrix(p) //καλούμε την συνάρτηση

Εκτελώντας την εντολή hurwitz matrix(p) ο πίνακας Hurwitz του πολυωνύμου είναι ο εξής :

6 4 2 0 0 7 5 3 0 0  $(p) = | 0 \t6 \t4 \t2 \t0$ 0 7 5 3 0 0 0 6 4 2  $H(p)$  $\begin{bmatrix} 6 & 4 & 2 & 0 & 0 \end{bmatrix}$  $\begin{vmatrix} 7 & 5 & 3 & 0 & 0 \end{vmatrix}$  $\begin{vmatrix} 1 & 3 & 3 & 0 & 0 \\ 0 & 0 & 0 & 0 \\ 0 & 0 & 0 & 0 \\ 0 & 0 & 0 & 0 \\ 0 & 0 & 0 & 0 \\ 0 & 0 & 0 & 0 \\ 0 & 0 & 0 & 0 \\ 0 & 0 & 0 & 0 \\ 0 & 0 & 0 & 0 \\ 0 & 0 & 0 & 0 \\ 0 & 0 & 0 & 0 & 0 \\ 0 & 0 & 0 & 0 & 0 \\ 0 & 0 & 0 & 0 & 0 \\ 0 & 0 & 0 & 0 & 0 & 0 \\ 0 & 0 & 0 & 0 & 0 & 0 \\ 0 & 0 & 0 &$  $= 0 \t6 \t4 \t2 \t0$  $\begin{vmatrix} 0 & 7 & 5 & 2 & 0 \end{vmatrix}$  $\begin{bmatrix} 0 & I & 5 & 3 & 0 \end{bmatrix}$  $\begin{bmatrix} 0 & 0 & 6 & 4 & 2 \end{bmatrix}$ 

## $\Pi$ αράδειγμα  $2^o$

∆ίνεται το πολυώνυµο:  $p(s) = 2.32s^5 + 5.21s^4 + 6.25s^3 + 1.23s^2 + 7.45s + 4.27$ Στην γραµµή εντολών του Scilab πληκτρολογούµε:

 $\sim$ ->s=poly(0,'s') // ορίζουμε την μεταβλητή s

-->p=2.32\*s^5+5.21\*s^4+6.25\*s^3+1.23\*s^2+7.45\*s+4.27// ορίζουµε το πολυώνυµο p

 $\sim$ ->hurwitz\_matrix(p) //καλούμε την συνάρτηση

Εκτελώντας την εντολή hurwitz matrix(p) ο πίνακας Hurwitz του πολυωνύμου είναι ο εξής :

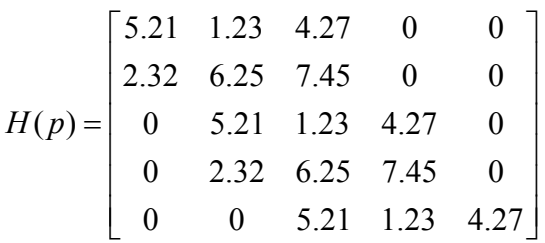

## Παράδειγμα 3<sup>ο</sup>

∆ίνεται το πολυώνυµο:  $p(s) = 32s^5 + 21s^4 + 25s^3 + 13s^2 + 45s + 42$ Στην γραµµή εντολών του Scilab πληκτρολογούµε:

 $\left(-\right)$  -->s=poly(0,'s') // ορίζουμε την μεταβλητή s

 $-$ ->p=32\*s^5+21\*s^4+25\*s^3+13\*s^2+45\*s+42// ορίζουμε το πολυώνυμο

 $\rightarrow$ hurwitz matrix(p,9) //καλούμε την συνάρτηση

Εκτελώντας την εντολή hurwitz matrix $(p, 9)$  ο πίνακας Hurwitz του πολυωνύμου είναι ο εξής :

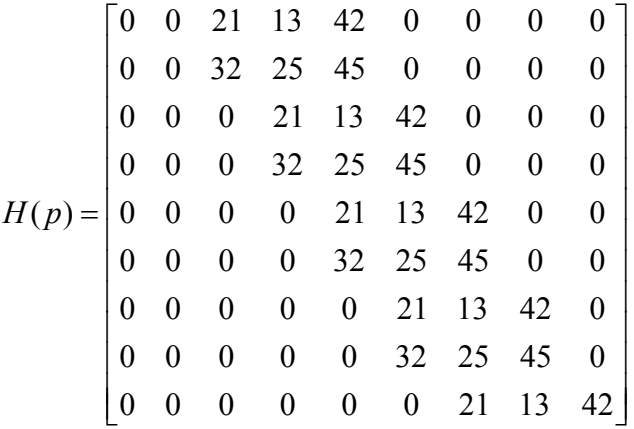

#### 5.8 ΣΥΝΑΡΤΗΣΗ ΥΠΟΛΟΓΙΣΜΟΥ ΤΟΥ ΚΡΙΤΗΡΙΟΥ Ι∆ΙΟΤΙΜΩΝ ΜΕ ΒΑΣΗ ΤΟΝ ΠΙΝΑΚΑ HURWITZ.

Η συνάρτηση maximal\_interval(p0, p1) υπολογίζει τα όρια  $q_{\text{max}}^+$  και  $q_{\text{min}}^$ του πολυωνύμου  $p(s, q) = p_0(s) + qp_1(s)$  σύμφωνα με το κριτήριο των ιδιοτιμών της σελίδας 16 .

```
Κώδικας :
```

```
function tmp=maximal interval(p0,p1)
[lhs, rhs] = argn(0);if rhs>2 |rhs<2 then // η συνάρτηση έχει µόνο δυο ορίσµατα 
  error('function needs only two arguments to run')
end; 
if type(p0)~=2 |type(p1)~=2 then // τα 'p0'και'p1'πρέπει να 
είναι πολυώνυµα 
  error('argument must be polynomial') 
end; 
if degree(p0)<degree(p1) then // το πολυώνυµο 'p0' έχει 
µεγαλύτερο βαθµό από το 'p1' 
 error('degree po(s) > degree p1(s)')end; 
tm=%T 
tm1=%T 
tm=tm & and (coeff(p0)>0) //οι συντελεστές του πολυωνύµου 
πρέπει να είναι θετικοί 
l=routh t(p0)
```

```
td=size(l) 
tm1=tm1 & and (l(1:td(1),1)>0)// η πρώτη στήλη του πίνακα 
Routh πρέπει να είναι θετική 
tm=tm & tm1 
if tm =%F then // το πολυώνυµο 'p0' πρέπει να είναι ευσταθές
   error('polynomial p0 must be stable') 
end; 
p00=hurwitz_matrix(p0) 
p10=hurwitz_matrix(p1,degree(p0)) 
   eig=spec((-p00^-1)*p10) // υπολογίζει την ιδιοτιµή του 
πίνακα 
 maxeig = 0.0000001;mineig = -0.0000001; for j=1:length(eig) 
    if (imaq(eiq(j)) == 0) then
      maxeig=max(maxeig,real(eig(j)))
      mineig=min(mineig,real(eig(j)))
     end; 
end; 
   tmp=[1/maxeig 1/mineig] 
if maxeig==0.0000001 then 
 tmp(1)=\frac{1}{6}infend; 
if mineig==-0.0000001 then 
  tmp(2)=-\frac{1}{6}infend; 
endfunction
```
#### Επεξήγηση Κώδικα:

Η συνάρτηση maximal int erval (p0, p1) παίρνει δύο ορίσματα τα πολυώνυμα  $p_0$  και  $p_1$ που έχουν την μορφή  $p(s) = a_n s^n + a_{n-1} s^{n-1} + \cdots + a_1 s + a_0$ . Το αποτέλεσµα που µας επιστρέφει είναι το µέγιστο διάστηµα το οποίο δίνεται από τα όρια  $q^+_{\text{max}}$  και  $q^-_{\text{min}}$ .

## $\Pi$ αράδειγμα  $1^o$

Δίνονται τα πολυώνυμα  $p_0 = s^4 + 10s^3 + 35s^2 + 50s + 24$  και  $p_1 = 7s^3 + 5s^2 + 3s + 8$ . Στην γραµµή εντολών του Scilab πληκτρολογούµε:

 $\left(-\right)$  -->s=poly(0,'s') // ορίζουμε την μεταβλητή s  $-$ ->p0=s^4+10\*s^3+35\*s^2+50\*s+24 // ορίζουμε το πολυώνυμο ρ0  $-$ ->p1=7\*s^3+5\*s^2+3\*s+8// ορίζουμε το πολυώνυμο ρ1  $-$ >maximal interval(p0,p1)// καλούμε την συνάρτηση

Εκτελώντας την maximal interval (p0, p1) προκύπτει ότι  $q_{\text{max}}^+ = 7.3440126$  και  $q_{\min}^- = -1.1960419$ .

### Παράδειγµα 2<sup>ο</sup>

Δίνονται τα πολυώνυμα  $p_0 = s^5 + 3s^4 + 7s^3 + 20s^2 + 6s + 15$  και  $^{4}$   $\sqrt{6}$   $^{3}$   $\sqrt{2}$   $^{2}$  $p_1 = 21.7s^4 + 2.6s^3 + 8.3s^2 + 11.3s + 3.9$ Στην γραµµή εντολών του Scilab πληκτρολογούµε:  $-$ >p0=s^5+3\*s^4+7\*s^3+20\*s^2+6\*s+15// ορίζουμε το πολυώνυμο  $-$ ->p1=21.7\*s^4+2.6\*s^3+8.3\*s^2+11.3\*s+3.9 // ορίζουμε το πολυώνυμο -->maximal\_interval(p0,p1) //καλούμε την συνάρτηση

Εκτελώντας την maximal interval(p0, p1) προκύπτει ότι  $q_{\text{max}}^+ = 0.2019661$  και  $q_{\min}^- = -0.0040098$ .

### 5.9 ΣΥΝΑΡΤΗΣΗ ΥΠΟΛΟΓΙΣΜΟΥ ΤΩΝ ΟΡΙΩΝ  $Q_{\text{max}}^+$  ΚΑΙ  $Q_{\text{min}}^-$  ΜΕ ΒΑΣΗ ΤΩΝ ΠΡΑΞΕΩΝ KRONECKER.

Η συνάρτηση  $q$  max\_ $q$  min $(A_{0,}A_{1})$  υπολογίζει τα όρια  $q_{\text{max}}^{+}$  και  $q_{\text{min}}^{-}$  με βάση τις πράξεις Kronecher σύµφωνα µε το ορισµό της σελίδας 19.

```
Κώδικας : 
function tmp=qmax_qmin(Ao,A1) 
[lhs,rhs]=argn(0);if rhs>2 | rhs <2 then // η συνάρτηση έχει δύο ορίσµατα 
  error('function needs only two argument to run') 
end; 
if type(Ao)<>1 | type(A1)<>1 then // τα δυο ορίσµατα είναι 
πίνακες
   error('arguments must be matrix') 
end; 
if size(Ao)<> size(A1) then //οι πίνακες πρέπει να έχουν το 
ίδιο µέγεθος 
   error('matrix have same size') 
end; 
  eig=spec(-(kronsum(Ao,Ao)^-1*kronsum(A1,A1))) // υπολογίζει 
τις ιδιοτιµές του πίνακα µε βάση των πράξεων Kronecker
  maxeig=0.0000001 
  mineig=-0.000001 
   for j=1:length(eig) 
    if (imaq(eiq(j)) == 0) then
       maxeig=max(maxeig,real(eig(j)))
```

```
mineig=min(mineig,real(eig(j)))
     end; 
end; 
   tmp=[1/maxeig 1/mineig] 
if maxeig=0.0000001 then 
  tmp(1)=\frac{1}{6}infend; 
if mineig=-0.0000001 then 
  tmp(2)=-%infend;
```
endfunction

#### Επεξήγηση Κώδικα:

Η συνάρτηση παίρνει δύο ορίσματα τους τετραγωνικούς πίνακες  $A_0$ και  $A_{\rm i}$ ,οι οποίοι έχουν τις ίδιες διαστάσεις . Το αποτέλεσμα που μας επιστρέφει είναι τα όρια  $q^+_{\text{max}}$  και  $q^-_{\text{min}}$ .

## $\Pi$ αράδειγμα  $1^o$

∆ίνονται οι παρακάτω πίνακες

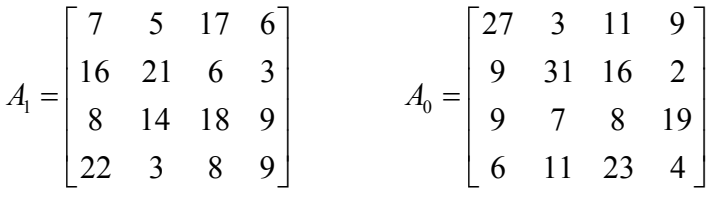

Στην γραµµή εντολών του Scilab πληκτρολογούµε:

-->A1=[7 5 17 6;16 21 6 3;8 14 18 9;22 3 8 9]// ορίζουµε τον πίνακα Α1  $A1 =$ 

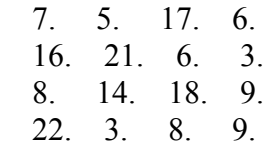

-->Ao=[27 3 11 9;9 31 16 2;9 7 8 19;6 11 23 4]// ορίζουµε τον πίνακα Αο  $A_0 =$ 

 27. 3. 11. 9. 9. 31. 16. 2. 9. 7. 8. 19. 6. 11. 23. 4.

 $\rightarrow$  qmax qmin(Ao,A1)// καλούμε την συνάρτηση

Εκτελώντας την συνάρτηση q max q min( $A_0$   $A_1$ ) το αποτέλεσμα που μας δίνει είναι  $q_{\text{max}}^+ = 0.1640732 \text{ } \kappa$  at  $q_{\text{min}}^- = -0.8332855$ .

## Παράδειγµα 2<sup>ο</sup>

∆ίνονται οι παρακάτω πίνακες

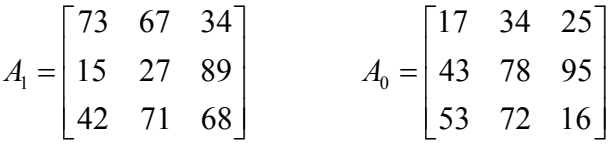

Στην γραµµή εντολών του Scilab πληκτρολογούµε:

-->A1=[73 67 34;15 27 89;42 71 68] //ορίζουµε τον πίνακα Α1  $A1 =$ 

 73. 67. 34. 15. 27. 89. 42. 71. 68. -->Ao=[17 34 25;43 78 95;53 72 16] //ορίζουµε τον πίνακα Αο  $A_0 =$ 

 17. 34. 25. 43. 78. 95. 53. 72. 16.

 $\rightarrow$ tmp=qmax qmin(Ao,A1)//καλούμε την συνάρτηση

Εκτελώντας την συνάρτηση q max\_q min( $A_0$ ,  $A_1$ ) το αποτέλεσμα που μας δίνει είναι  $q_{\text{max}}^+ = 0.1881013 \text{ } \text{tan } q_{\text{min}}^- = -1000000 \text{ .}$ 

#### 5.10 ΣΥΝΑΡΤΗΣΗ ΥΠΟΛΟΓΙΣΜΟΥ ΑΘΡΟΙΣΜΑΤΟΣ KRONECHER

Η συνάρτηση kronsum(a,b) υπολογίζει το άθροισµα Kronecher µε τον τύπο (2.6.4) της σελίδας 18.

```
Κώδικας:
```

```
function pin=kronsum(a,b) 
[xa,ya]=size(a)[xb, yb]=size(b)
[lhs,rhs]=\arg(0);if rhs>2 | rhs <2 then // η συνάρτηση έχει δύο ορίσµατα
  error('function needs only two argument to run') 
end;
```

```
if type(a)<>1 | type(b)<>1 then // τα δυο ορίσµατα είναι 
πίνακες
  error('arguments must be matrix') 
end; 
if [xa]<>[ya] | [xb] <>[yb] then // τα δυο ορίσµατα είναι 
τετραγωνικοί πίνακες
  error('arguments must be square matrix') 
end; 
if size(a)<> size(b) then //οι πίνακες έχουν το ίδιο µέγεθος 
  error('matrix must have the same size') 
end; 
pin=kron(a,eye(yb,yb))+kron(eye(ya,ya),b)
```
endfunction

### Επεξήγηση Κώδικα:

Η συνάρτηση παίρνει δύο ορίσματα τις μεταβλητές a και b, τα οποία είναι τετραγωνικοί πίνακες ίδιου µεγέθους. Το αποτέλεσµα που µας επιστρέφει είναι τα άθροισµα Kronecher.

## $\Pi$ αράδειγμα  $1^o$

∆ίνονται οι παρακάτω πίνακες

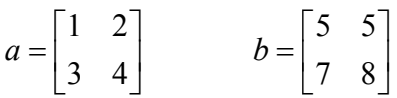

Στην γραµµή εντολών του Scilab πληκτρολογούµε:

 $\epsilon$ -->a=[1 2;3 4]// ορίζουμε τον πίνακα a

 $-$ >b=[5 6;7 8]// ορίζουμε τον πίνακα b

 $-$ >kronsum $(a,b)$ // καλούμε την συνάρτηση

Εκτελώντας την συνάρτηση kronsum(a,b) το αποτέλεσµα που µας δίνει είναι

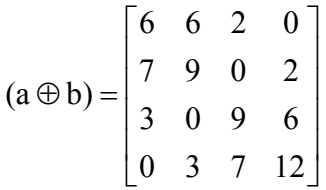

### Παράδειγµα 2<sup>ο</sup>

∆ίνονται οι παρακάτω πίνακες

$$
A_1 = \begin{bmatrix} 7 & 6 & 4 \\ 5 & 2 & 9 \\ 3 & 5 & 8 \end{bmatrix} \qquad A_0 = \begin{bmatrix} 7 & 3 & 5 \\ 4 & 8 & 9 \\ 6 & 2 & 1 \end{bmatrix}
$$

Στην γραµµή εντολών του Scilab πληκτρολογούµε:

-->A1=[7 6 4;5 2 9;3 5 8] //ορίζουµε τον πίνακα Α1

-->Ao=[7 3 5;4 8 9;6 2 1] //ορίζουµε τον πίνακα Αο

-->kronsum(Ao,A1)//καλούµε την συνάρτηση

Εκτελώντας την συνάρτηση kronsum( $A_0$ , $A_1$ ) το αποτέλεσμα που μας δίνει είναι.

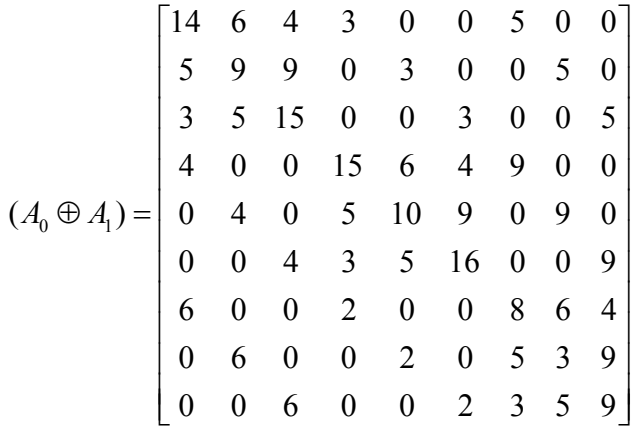

#### 5.11 ΣΥΝΑΡΤΗΣΗ ΥΠΟΛΟΓΙΣΜΟΥ ΤΟΥ  $r_{\text{max}}$ .

Η συνάρτηση rmax(n,p0) υπολογίζει το  $r_{\text{max}}$  σύμφωνα με τον τύπο (3.6.2) της σελίδας 27.

```
Κώδικας :
```

```
function r=rmax(n,p0) 
[lhs,rhs] = \text{argn}(0);if rhs>2 then // η συνάρτηση έχει ορίσµατα τον πίνακα 'n' και 
το πολυώνυµο 'p0'
  error('function have only two argument') 
end; 
if type(n)~=1 then // το 'n' πρέπει να είναι πίνακας
  error('argument n must be matrix') 
end; 
if type(p0)~=2 then // το 'p0' πρέπει να είναι πολυώνυµο 
  error('argument p0 must be polynomial') 
end; 
if size(n, 1) ~= 2 then //ο πίνακας πρέπει να έχει οπωσδήποτε 2
γραµµές
```

```
 error('argument n must be matrix 2*d') 
end; 
tmp=size(n) 
vath=tmp(1,2)-1 // υπολογίζει το βαθµό του πίνακα
for i=1:vath+1 
  if n(1,i) > n(2,i) then
     error('first argument must be smaller than second') 
   end; 
end; 
s=poly(0, "s")p1=0,p2=0,p3=0,p4=0 
for i=1:vath+1 
    mod=modulo (i-1), 4)
     if (mod==0) then //υπολογίζονται οι συντελεστές των 0,4,8 
      p1=p1+s^{\hat{ }}(i-1)*n(1,i)p2=p2+s^{\wedge}(i-1)*n(2,i)p3=p3+s^{\wedge}(i-1)*n(2,i)p4=p4+s^{\wedge}(i-1)*n(1,i) end; 
     if (mod==1) then //υπολογίζονται οι συντελεστές των 1,5,9 
      p1=p1+s'(i-1)*n(1,i)p2=p2+s^{\wedge}(i-1)*n(2,i)p3=p3+s^{\wedge}(i-1)*n(1,i)p4=p4+s^{\hat{ }}(i-1)*n(2,i) end; 
     if (mod==2) then //υπολογίζονται οι συντελεστές των 2,6,10
      p1=p1+s'(i-1)*n(2,i)p2=p2+s^{\wedge}(i-1)*n(1,i)p3=p3+s^{\wedge}(i-1)*n(1,i)p4=p4+s^{\hat{ }}(i-1)*n(2,i) end; 
     if (mod==3) then //υπολογίζονται οι συντελεστές των 3,7,11
      p1=p1+s'(i-1)*n(2,i)p2=p2+s^{\wedge}(i-1)*n(1,i)p3=p3+s^*(i-1)*n(2,i)p4=p4+s^{\hat{ }}(i-1)*n(1,i) end; 
end; 
[p1 p2 p3 p4] 
l1=maximal_interval(p0,p1) 
11=11(1)l2=maximal_interval(p0,p2) 
12=12(1)l3=maximal_interval(p0,p3) 
l3=l3(1) 
l4=maximal_interval(p0,p4) 
14=14(1)r=min(l1,l2,l3,l4) 
endfunction
```
#### Επεξήγηση Κώδικα:

Η συνάρτηση παίρνει δύο ορίσματα τις μεταβλητές  $n$  και  $p_{\scriptscriptstyle 0}$  . Η μεταβλητή n είναι ένα πολυώνυµο του οποίου οι συντελεστές είναι σε διάστηµα που δίνεται από τον τύπο 1  $\boldsymbol{0}$ 0  $(s, q) = p_0(s) + r \sum_{i} [-\varepsilon_i, \varepsilon_i] s^i$  $\sum_{n=1}^{n-1}$   $\Gamma$   $\subset$   $\Gamma$   $\in$   $\Gamma$  $i$ , $\boldsymbol{\mu}$ , i  $p(s,q) = p_0(s) + r \sum_{i=1}^{n-1} [-\varepsilon_i, \varepsilon_i] s^i$ =  $p_0(s) + r \sum_{i=0}$  [-ε<sub>i</sub>, ε<sub>i</sub>]s<sup>i</sup> ενώ η μεταβλητή  $p_0$  είναι ένα απλό πολυώνυμο της μορφής  $p(s) = a_n s^n + a_{n-1} s^{n-1} + \cdots + a_1 s + a_0$  όπου  $a_n > 0$ . Στο παράδειγμα μας για να ορίσουμε το διάστημα ορίζουμε την μεταβλητή  $n \omega \in \pi$ ίνακα. Ο πίνακας έχει διαστάσεις  $2 \times d$ , η τιμή του d είναι ίση με το βαθμό του πολυωνύμου συν ένα. Στη πρώτη γραμμή του πίνακα είναι τα  $-\varepsilon$ , ενώ στην δεύτερη γραμμή τα  $\varepsilon_{_i}$  .Το αποτέλεσμα που μας δίνει είναι το μέγιστο όριο  $r$  για το οποίο όλα τα µέλη της οικογένειας είναι εύρωστα ευσταθή.

## $\Pi$ αράδειγμα  $1^o$

∆ίνονται τα παρακάτω πολυώνυµα  $p(s,q) = [-0.25, 0.25]s^3 + [-2.75, 2.75]s^2 + [-0.75, 0.25]s + [-1.25, 1.25]$   $\kappa \alpha$  $^{4}$   $10a^{3}$   $25a^{2}$  $p_0 = s^4 + 10s^3 + 35s^2 + 50s + 24$ . Στην γραµµή εντολών του Scilab πληκτρολογούµε: -->n=[-0.25 -2.75 -0.75 -1.25; 0.25 2.75 0.75 1.25]//ορίζουµε τον πίνακα  $n =$ 

 $-0.25 - 2.75 - 0.75 - 1.25$ 

0.25 2.75 0.75 1.25

 $-$ ->p0=s^4+10\*s^3+35\*s^2+50\*s+24// ορίζουμε το πολυώνυμο ρ0

 $\rightarrow$  - $\rightarrow$  rmax(n,p0)// καλούμε την συνάρτηση

Εκτελώντας την συνάρτηση rmax(n,p0) το αποτέλεσµα που µας δίνει είναι  $r_{\text{max}} = 6.1827855$ .

## Παράδειγµα 2<sup>ο</sup>

∆ίνονται τα παρακάτω πολυώνυµα  $p(s,q) = [-1,1] + [-7,7]s + [-5,5]s^2 + [-8,8]s^3 + [-3,3]s^4 + [-12,12]s^5$  και  $^{4}$   $\sqrt{8}$   $\frac{3}{2}$   $\sqrt{4}$   $\frac{2}{2}$  $p_0 = 6s^4 + 8s^3 + 4s^2 + 2s + 3$ .

Στην γραµµή εντολών του Scilab πληκτρολογούµε:

-->n=[-1 -7 -5 -8 -3 -12;1 7 5 8 3 12] //ορίζουµε τον πίνακα

 $n =$ 

 - 1. - 7. - 5. - 8. - 3. - 12. 1. 7. 5. 8. 3. 12.  $-$ ->p0=s^5+3\*s^4+7\*s^3+20\*s^2+6\*s+15 //ορίζουμε το πολυώνυμο ρ0 -->rmax(n,p0)//καλούµε την συνάρτηση

Εκτελώντας την συνάρτηση rmax(n,p0) το αποτέλεσµα που µας δίνει είναι  $r_{\text{max}} = 0.0018654$ .

## ΕΥΡΕΤΗΡΙΟ ΕΛΛΗΝΙΚΩΝ ΟΡΩΝ

### Α

Αβέβαιες παράµετροι,6 Αβέβαιο σύστηµα,6 Αβέβαιο όριο ,6 Ανεξάρτητη αβέβαιη δοµή,20

## Γ

Γεωµετρικός τόπος,10 Γραµµικοί συνδυασµοί,16

## Ε

Ευκλείδεια νόρµα,6 Εύρωστη ευστάθεια, 9 Εύρωστο γεωµετρικό όριο,35 Ευστάθεια ,8

## Θ

Θεώρηµα Barmish (1989),34 Θεώρηµα Bialas (1985),17 Θεώρηµα Kharitonov (1978a),23 Θεώρηµα Kharitonov (1978b),42 Θεώρηµα Kharitonov για βαθµό n=3,33 Θεώρηµα Tsypking και Polyak (1991),38

## Ι

Ιδιοτιµές,16

## Κ

Κίνηση του τετραγώνου Kharitonov,24 Κριτήριο ευστάθειας Hurwitz,15 Κριτήριο ιδιοτιµών ,16

## Μ

Μέγιστη νόρµα,6

Μέγιστο ευσταθές διάστημα, 14 Μέθοδος overbounding, 29

### Ν

Νόρµα διαµάντι,6 Νόρµες ,6

## Ο

Οικογένειες, 7 Όριο ευστάθειας ,26

## Π

Πίνακες, 17 Πίνακας Hurwitz,15 Πολυωνυµική οικογένεια µε συντελεστές σε διάστηµα,20 Πολυώνυµο,8 Πολυώνυµο Kharitonov,22 Πολυώνυµο Kharitonov µε µιγαδικούς Συντελεστές,41 Πράξεις Kronecher,18

## Σ

Σταθερός βαθµός,13 Συνάρτηση µεταφοράς αβέβαιου συστήµατος,5 Συνθήκη αποφυγής µηδενός,26 Σύστηµα µε συνάρτηση µεταφοράς µε συντελεστές σε διάστηµα,33 Συνάρτηση Η(ω),34

## Τ

Τετράγωνο Kharitonov,23

## Υ

Υποοικογένειες,14

## ΕΥΡΕΤΗΡΙΟ ΑΓΓΛΙΚΩΝ ΟΡΩΝ

### B

Barmish (1989),33 Bialas (1985), 17

### C

Convex combinations, 16 Complex coefficient Kharitonov Polynomial, 41

### D

Diamond Norm, 6

### E

Eigenvalue, 16 Eigenvalue Criterion, 16 Euclidian norm, 6

### F

Families, 7 Function  $H(ω)$ , 34

### H

Hurwitz matrix, 15 Hurwitz stability criterion, 15

## I

Independent uncertainty structure, 20 Interval plants, 33 Interval polynomial family, 20 Invariant degree, 13

### K

Kharitonov polynomials, 22 Kharitonov rectangle, 23 Kharitonov (1978a), 23 Kharitonov (1978b), 42 Kronecker operation,18

## M

Matrix, 17 Max norm,6 Maximal stability interval, 14 Motion of Kharitonov rectangle, 26

# N

Norms,6

### $\Omega$

Overbounding, 29

## P

Polynomial, 8

## R

Robust margin, 25 Robust stability, 9 Root locus, 10

## S

Simplified Kharitonov theorem for degree n=3,33 Stability, 8 Stability margin, 26 Subfamilies, 14

### T

Tsypking and Polyak theorem (1991), 38

## U

Uncertain bounding, 5 Uncertain parameters, 5 Uncertain system, 5 Uncertain transfer function, 5

## Z

Zero exclusion condition, 26

## Βιβλιογραφία

Barmish, B. R., "New tools for robustness of linear system," Department of electrical and computer engineering .University of Wisconsin. Copyright 1994 by Macmillan Publishing Company, a division pf Macmillan , Inc.

[1] Anderson, B. D. O., E. I. Jury and M. Mansour, "On robust Hurwitz polynomials", IEEE Transaction on Automatic Control, vol. AC-32, pp.909-913, 1987.

[2] Barmish, B. R., "A generalization of Kharitonov's four polynomial concept for robust stability problems with linearly dependent coefficient perturbations," IEEE Transactions on Automatic Conrol, vol.AC-34, pp.157-165, 1989 .

[3] Bialas, S., "A necessary and sufficient condition for the stability of convex combinations of stable polynomials or matrices", Bulletin of the Polish Academy of Sciences, Technical Sciences, vol. 33, pp. 473- 480, 1985.

[4] Fu, M. and B. R. Barmish, "Maximal unidirectional perturbation bounds for stability of polynomials and matrices", Systems and Control Letters , vol. 11, pp. 173- 179,1988

[5] Kharitonov , V. L., "Asymptotic stability of an equilibrium position of a family of systems of linear differential equation", Differentsial'nye Uravneniya , vol. 14. pp. 2086-2088, 1978a.

[6] Kharitonov , V. L., "On a generalization of a stability criterion", Izvestiya Akademii Nauk Kazakhskoi SSR Seriya Fizika Matematika, no 1, pp. 33-57, 1978b.

[7] Marden, M. Geometry of Polunomials, American Mathematical Society, Providence, R.I., 1966.

[8] Tsypkin, Y. Z. and B.T. Polyak, "Frequency domain criterion for the  $l^p$  – robust stability of continuous linear systems", IEEE Transaction on Automatic Control, vol. AC-36, pp.1464-1469, 1991.

[9] Wei, K and R. K. Yedavalli, "Robust stabilizability for linear systems with both parameter variation and unstructuted uncertainty", IEEE Transaction on Automatic Control, vol. AC-34, pp.149-156, 1989.

[10] Βολογιαννίδης, Σταύρος, Συστήµατα Αυτοµάτου Ελέγχου, Θεωρία και Εφαρµογές, ∆ιδακτικές σηµειώσεις, Τµήµα Πληροφορικής και Επικοινωνιών, Τοµέας Αρχιτεκτονικής Υπολογιστών και Βιοµηχανικών Εφαρµογών, ΤΕΙ Σερρών